### **Research in the Akimov group: Quantum Dynamics in Materials**

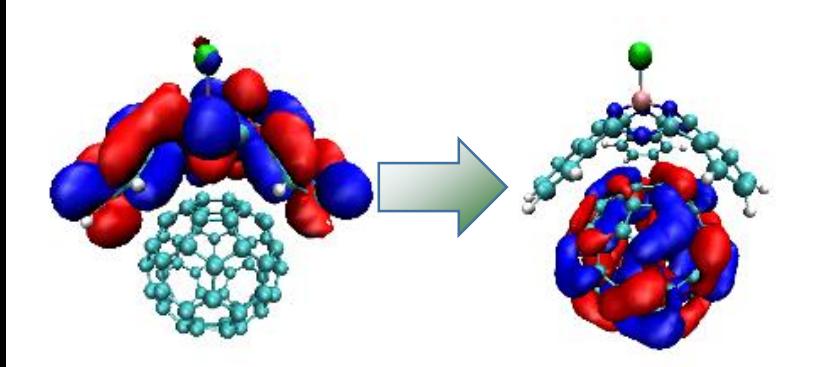

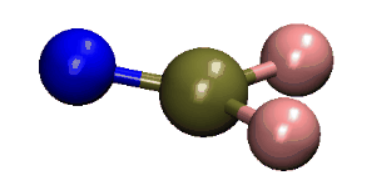

#### **Studies of solar energy materials**

• Quantum dots • 2D materials/ PV **Perovskites** • Organic crystals and biomolecules

#### **Theory of quantum dynamics**

- Novel quantum-classical methods
- Non-adiabatic molecular dynamics
- Theory of charge transfer

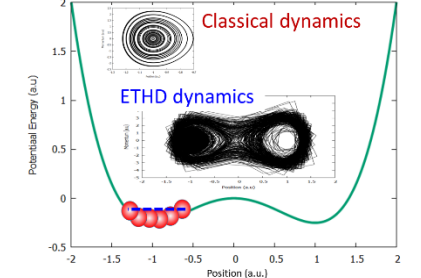

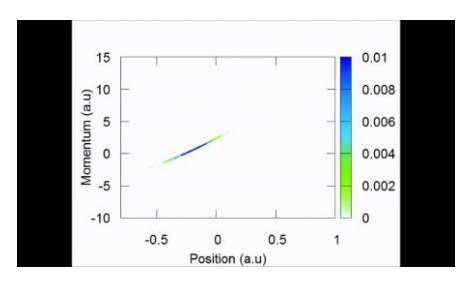

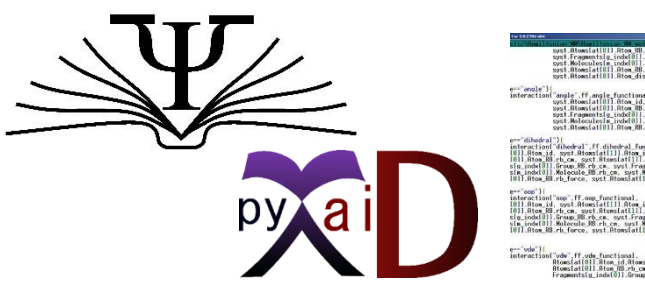

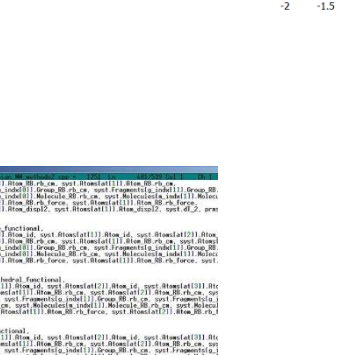

ingfip con

#### **Methodology development and implementation**

- Electron and energy transfer
- Photoinduced molecular dynamics
- Methods for large-scale systems
- Software development

# **Computational Materials Theory and Methods**

## **Lecture 1: Classical Molecular Dynamics**

Alexey V. Akimov *University at Buffalo, SUNY*

### **Outline**

- Modeling relies on statistical thermodynamics. Gibbs ensembles. Ensemble averages.
- Connection of statistical thermodynamics and MD. Ergodic hypothesis. Time and ensemble averages.
- Hamiltonian dynamics. EOMs and Integration schemes.
- Non-Hamiltonian dynamics. NVT ensemble
- Observables computed from MD simulations.
- MD modeling protocols
- Overview of available software for MD simulations.
- Demonstrations with Libra. Homework #1

### **Modeling material systems**

### **Atomistic model and in the Properties**

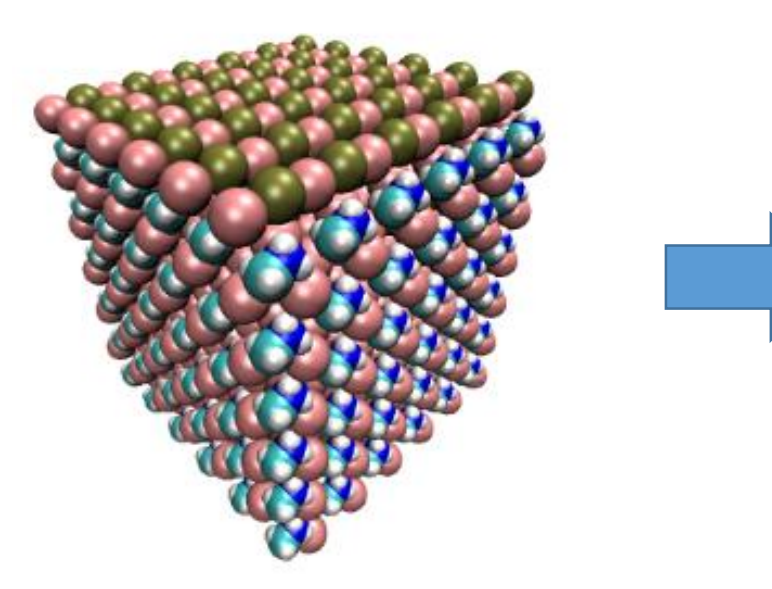

#### **Equilibrium, static:**

- Diffusion coefficients,  $D$
- Heat capacity,  $C_{12}$
- Caloric curves, phase transitions  $(E \text{ vs. } T)$
- Radial distribution function (RDF,  $g(r)$ )

#### **Thermodynamic properties**:

- Temperature,  $T$
- Pressure, P
- Kinetic and potential energy,  $T$  and  $U$
- Gibbs or Helholtz free energy,  $G$  and  $H$

#### **Structural characterization**:

Most stable structure

#### **Dynamical properties**:

- Kinetics of phase transitions
- Mechanisms of reactions
- Vibrational spectra, etc.

### **Modeling realistic systems**

#### **Ideal system**

### **"Real" system**

Real: all atoms interact with each other

Include all the non-idealities:

- Defects (vacancies, interstitials, dislocations, kinks, dangling bonds, etc.)
- Adsorbates (adatoms, surface dangling bonds passivation, etc.)
- Solvation and counterions
- Phases and grain boundaries

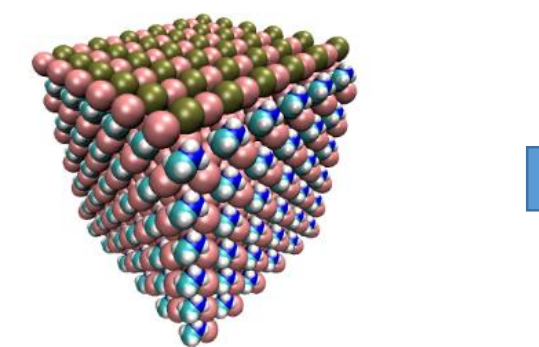

### **Periodic boundary conditions (PBC)**

Real systems = are of  $N_A$  size, we can model  $1-10^6$  atoms, usually around  $1000$ 

- Surface/volume ratio is large
- The structure of the surface is different from the bulk

**To mitigate these effects:**

**Use PBC**

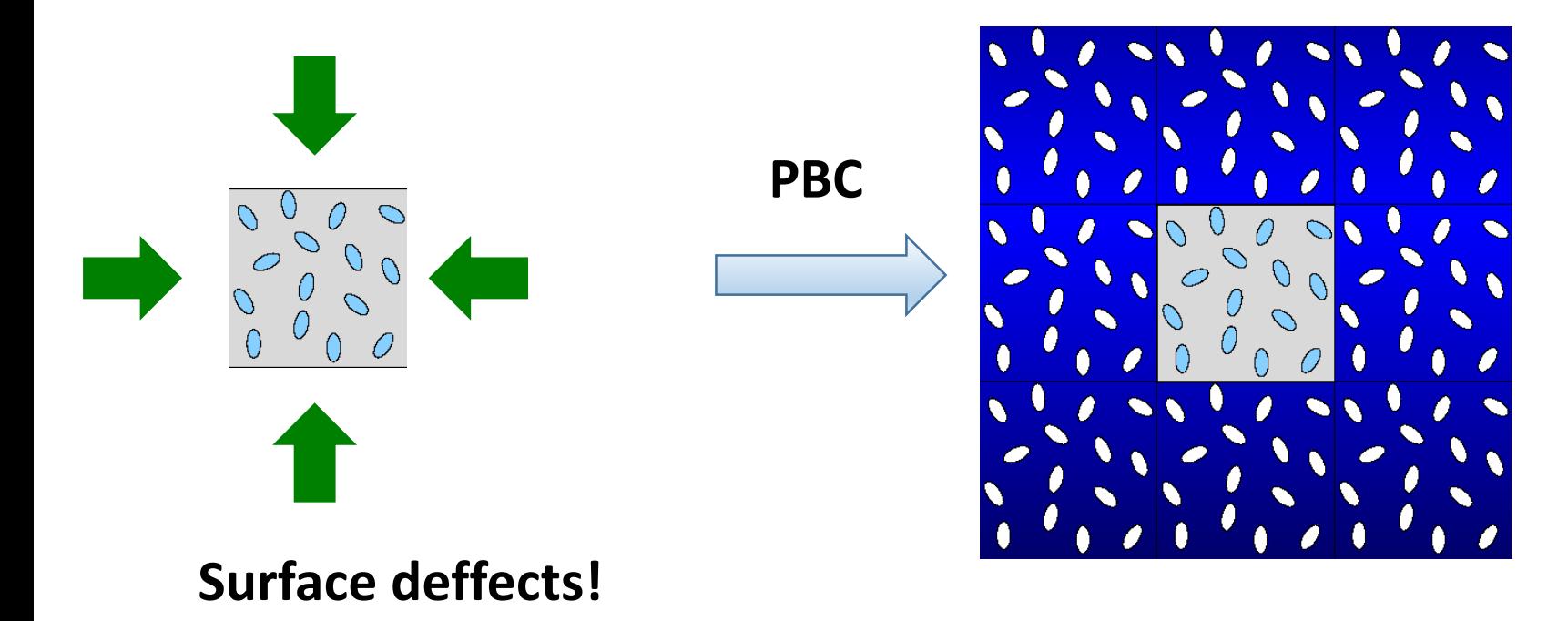

### **How PBC works**

#### **Molecules that exit from the left wall re-enter simulation cell from the right wall**

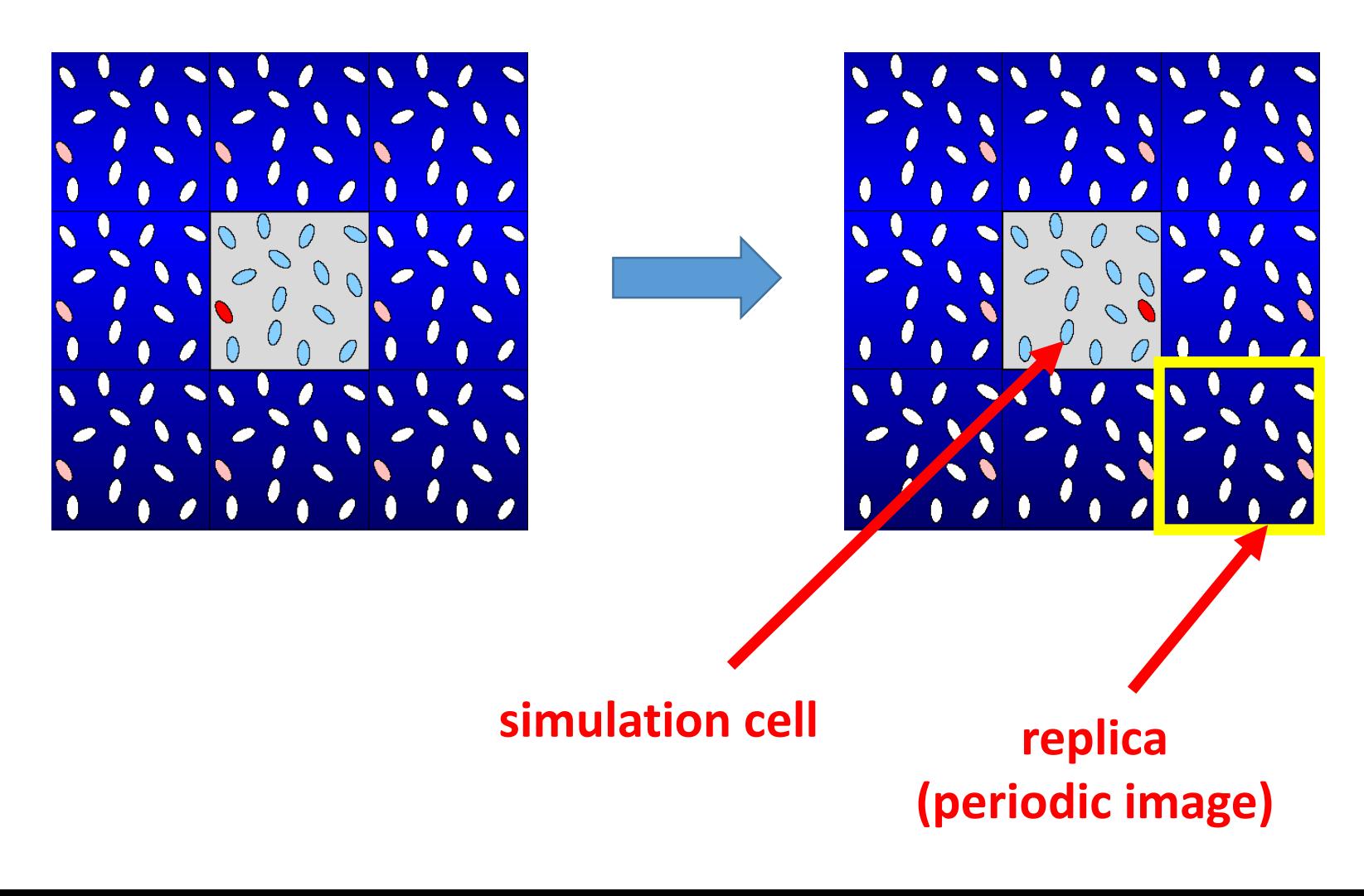

### **Gibbs Ensemble and phase spaces**

### **Gibbs Ensemble**

- Non-interacting copies (replicas) of the same "real" system.
- All copies corresponds to the same macroscopic properties (P, T, S,  $\mu$ ) but different microscopic properties (coordinates and velocities of atoms)

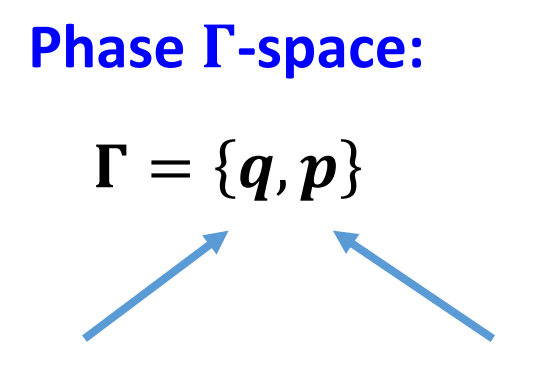

coordinates of a 1 mole of particles

momenta of a 1 mole of particles

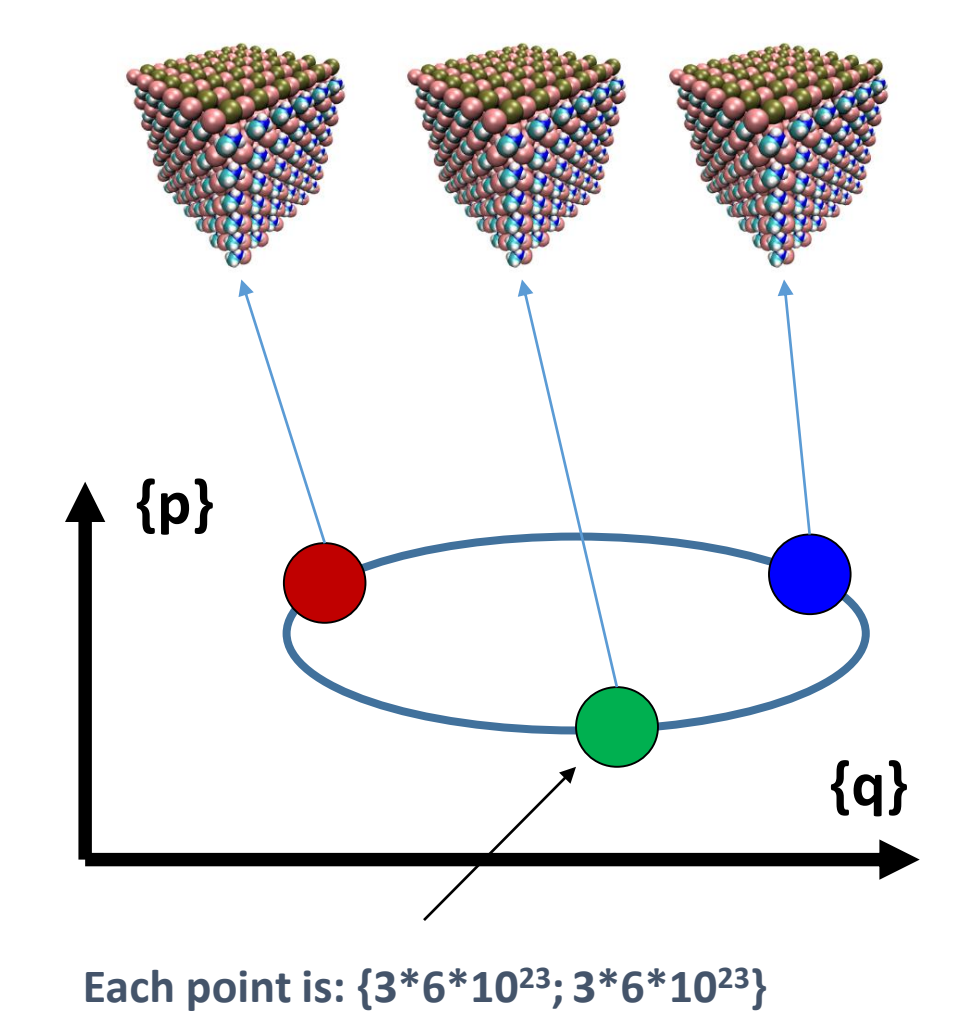

### **Observed properties are statistical quantities**

#### **To compute properties, we compute thermal (ensemble) averages**

$$
A_{obs} = \langle A \rangle_T = \sum_{\Gamma_i} A(\Gamma_i) \omega(\Gamma_i)
$$

 $\boldsymbol{\omega}(\boldsymbol{\varGamma}_{\boldsymbol{l}})$  - a probability to find the system near the point  $\boldsymbol{\varGamma}_{\boldsymbol{i}}$  in the phase space

 $A(\boldsymbol{\varGamma}_{\boldsymbol{l}})$  - the value of the property of interest  $A$  at the point  $\boldsymbol{\varGamma}_{\boldsymbol{t}}$  in the phase space

$$
A_{obs} = \langle A \rangle_T = \int_{\Gamma} A(\Gamma) d\omega(\Gamma)
$$

$$
A(\Gamma)d\omega(\Gamma)
$$
  $A_{obs} = \langle A \rangle_T = \int_{\Gamma} A(\Gamma)\rho(\Gamma)d\Gamma$ 

**Ensemble average:** 
$$
A_{obs} = \langle A \rangle_T = \frac{\int_{\Gamma} A(q, p) \rho(q, p) d^{3N} q \, d^{3N} p}{\int_{\Gamma} \rho(q, p) d^{3N} q \, d^{3N} p}
$$

**All properties are defined by the probability distribution function,**  $\rho(\mathbf{q}, \mathbf{p})$ **!** 

### **Classification of the Gibbs ensembles**

**NVE (microcanonical)**: Constant number of particles (N), volume (V), and total energy (E)

 $\rho_{NVE}(q, p) = \delta(H(q, p) - E)$ 

Nothing but the energy conservation requirement to the "regular" (Hamiltonian) dynamics

• If your integrator or system preparation are bad (don't conserve energy) – you do not sample points from the correct NVE distribution function!

**NVT (canonical)**: Constant number of particles (N), volume (V), and temperature (T)

$$
\left| \rho_{NVT}(q,p) \sim exp\left(-\frac{H(q,p)}{k_BT}\right) \right|
$$

"Thermostatted" MD: Nose, Nose-Hoover, Andersen thermostats

**NPT (isobaric-isothermal)**: Constant number of particles (N), pressure (P), and temperature (T)

$$
\rho_{NVT}(q,p) \sim exp\left(-\frac{H(q,p)+PV}{k_BT}\right)
$$

- Closer to real experimental conditions
- 10 • Critical to use in high-pressure studies

### **Examples of the Gibbs ensembles**

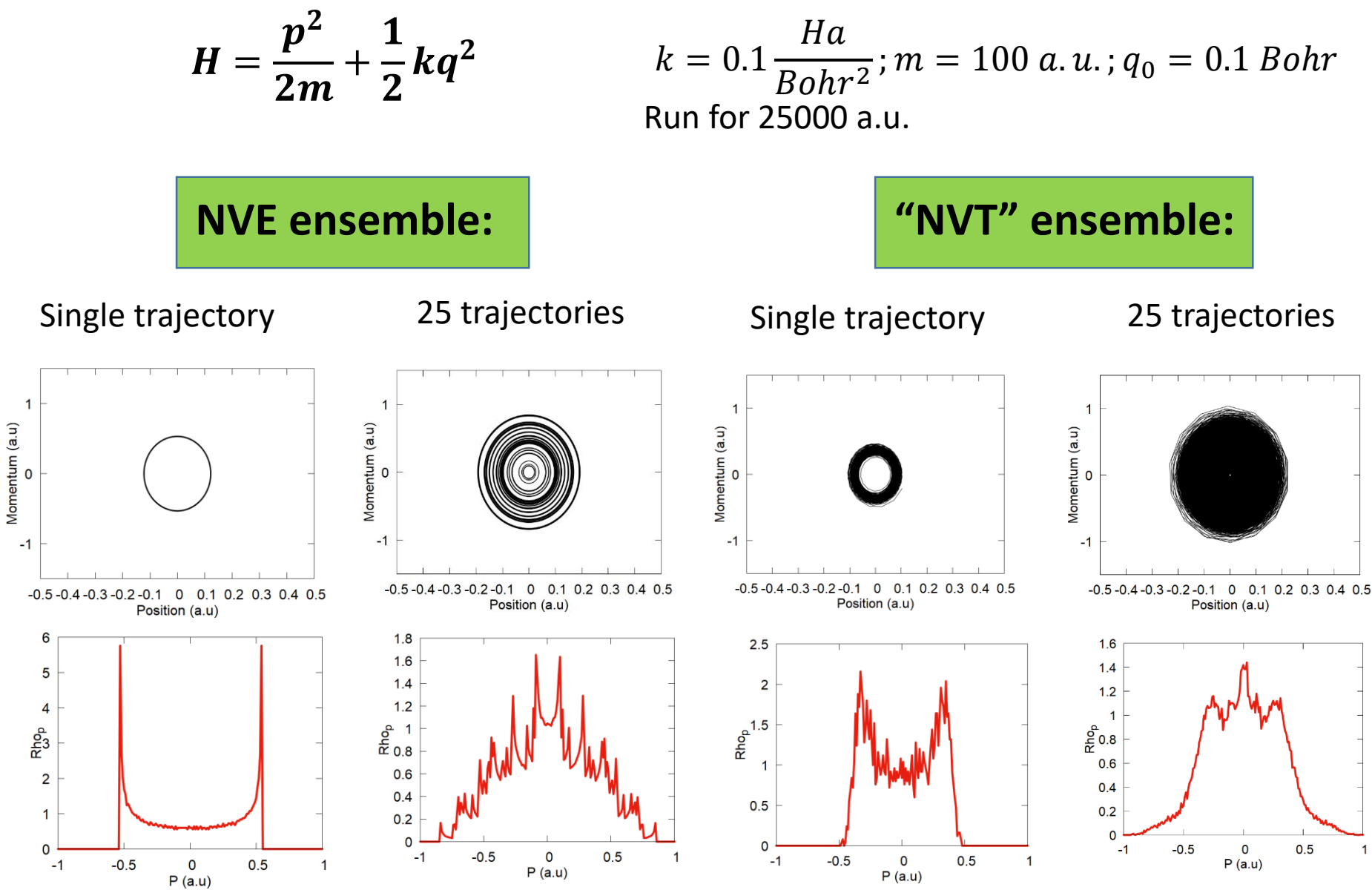

### **Practical exercises with Libra**

#### Define your potential: in "Hamiltonian.py"

obj.ham\_dia.set(0,0, 0.5\*k\*x\*x\*(1.0+0.0j) ) obj.d1ham\_dia[i].set(0,0, k\*x\*(1.0+0.0j) )

 $H =$ 1 2  $kx^2$ 

$$
\frac{dH}{dx} = kx
$$

#### Define your system: in e.g. "nvt.py"

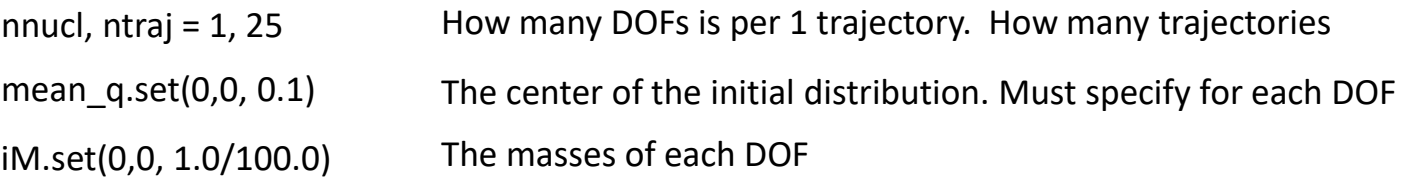

#### Define the simulation parameters : in e.g. "nvt.py"

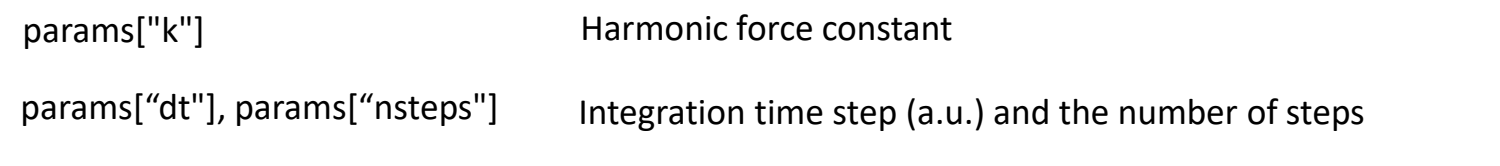

Run the MD : in e.g. "nvt.py"  $Q$ , P = run\_nvt(nnucl, ntraj, q, p, iM, compute\_model, params)

#### Run the analysis of MD trajectories : in e.g. "nvt.py"

compute\_statistics( $Q$ , idof, minx, maxx, dx, "\_density\_q.txt")

### **Examples of the Gibbs ensembles**

Ideally, in the canonical ensemble we want:

$$
\rho_{NVT} \sim \exp\left(-\frac{H(q,p)}{k_B T}\right) \qquad d\omega(p_x) = \frac{1}{\sqrt{2\pi m k_B T}} \exp\left(-\frac{p_x^2}{2m k_B T}\right) dp_x
$$

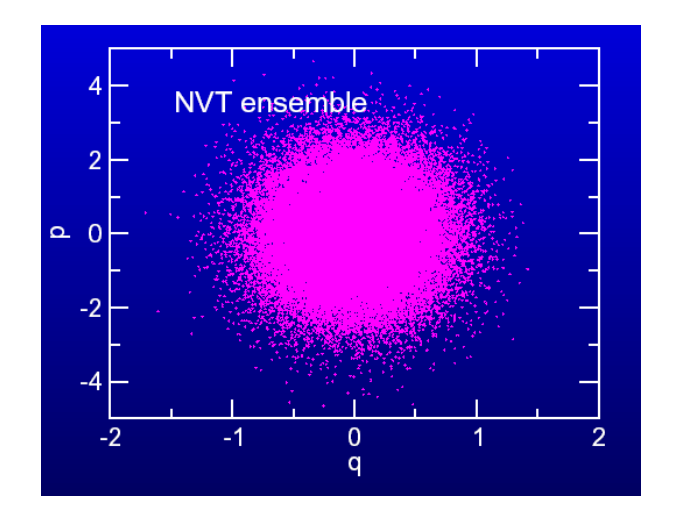

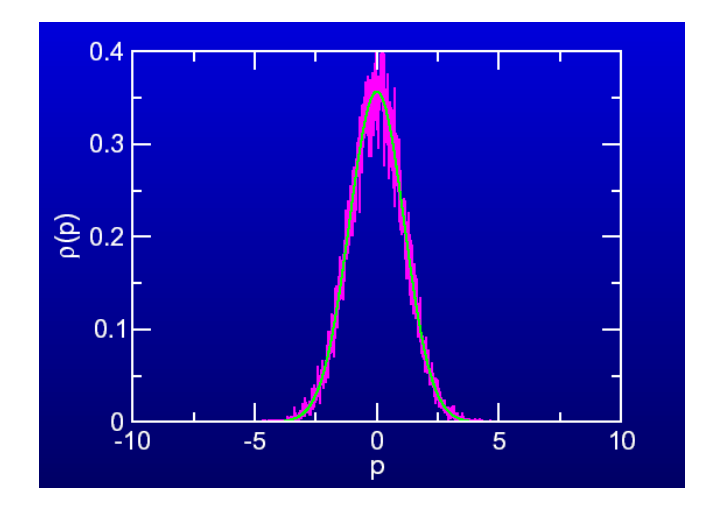

- This may not happen in reality: **Ergodicity**
- **There are other methods of sampling (e.g. MC)**

### **Molecular Dynamics : A way of getting**

**This is where the statistical thermodynamics is connected to MD!!!**

#### **NVE ensemble**

**Evolution of a point in the phase Г-space (system) is given by the integrating classical equations of motion (EOM).**

**The correct integration of the Hamiltonian EOMs ensures the Total energy conservation.**

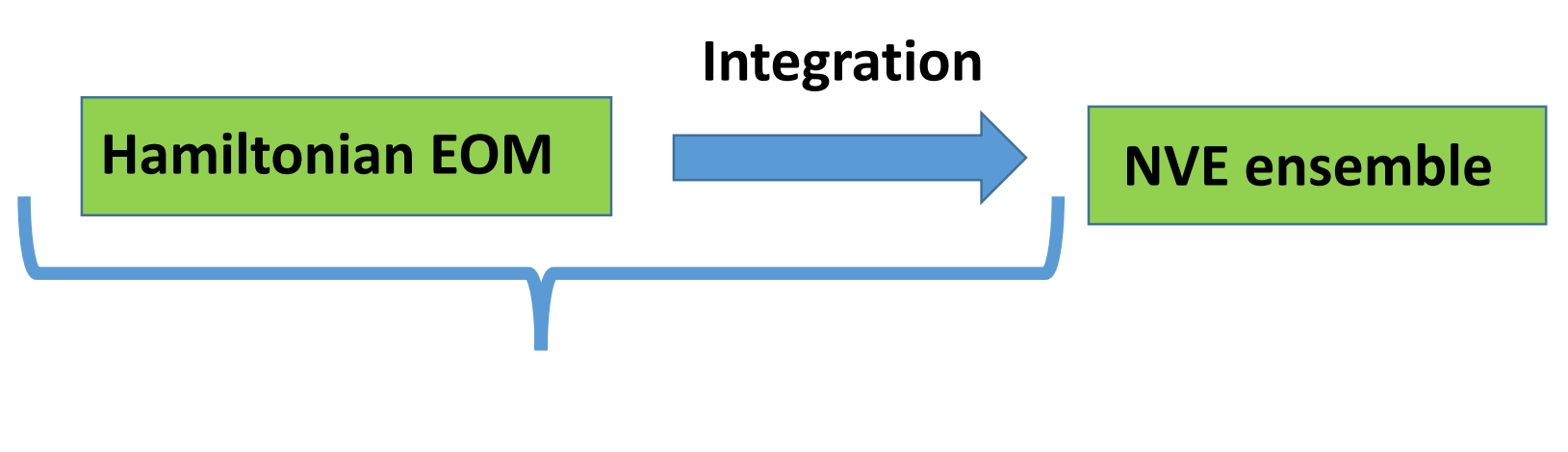

#### Hamiltonian dynamics

### **Connection between Stat. Mech. and MD**

**Ergodic hypothesis**

Given an infinite time to evolve, the system will visit all the points of the phase space

$$
A_{obs} = \langle A \rangle_{ens} = \langle A \rangle_{time} \equiv \frac{1}{N_T} \sum_{i=1}^{N_T} A(\Gamma(t_i)) = \frac{1}{T} \int_0^T A(\Gamma(t)) dt
$$

The probability density is the distribution of the "sampled" points in the phase space (sampled using method for a given ensemble)

### **Dealing with the erogodicity**

$$
A_{obs} = \boxed{\langle A \rangle_{ens} = \langle A \rangle_{time}} \equiv \frac{1}{N_T} \sum_{i=1}^{N_T} A(\Gamma(t_i)) = \frac{1}{T} \int_0^T A(\Gamma(t)) dt
$$

Problem: How to make sure this is true?

#### Criteria:

- Sufficiently long trajectories
- Starting with many points
- Choosing the right method

### **Criterion #1: Sufficiently long trajectories**

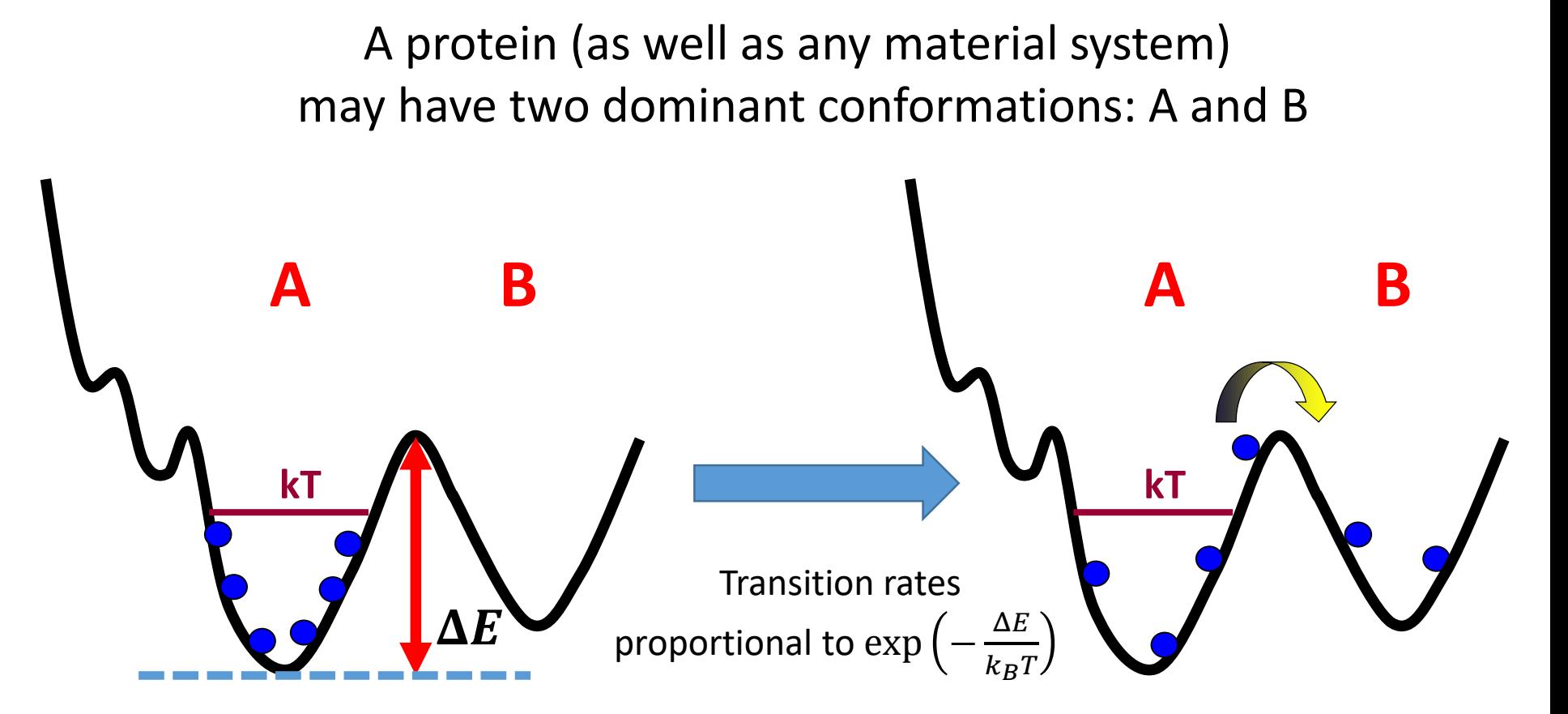

If we start in the conformation A, if the barrier  $\Delta E$  is high, and temperature T is low, we'll have to run a **really long simulation** (beyond the computer capabilities maybe)

This is fine (to a certain extent!) to study the dynamics of transitions, but not to compute thermodynamic properties!

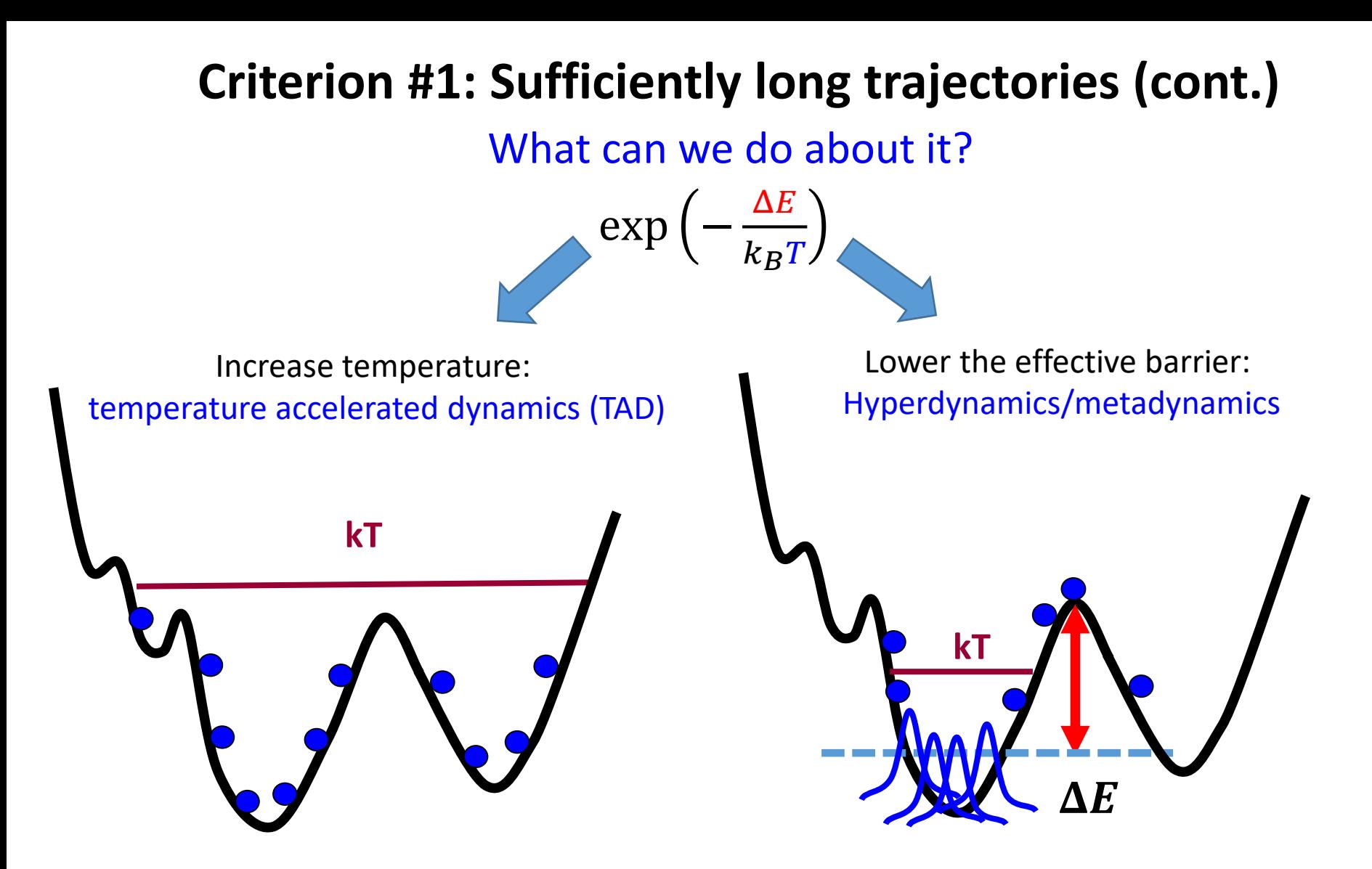

- The computed rates must be "rescaled" to the original temperature/barrier
- The dynamics is fictitious

### **Criterion #2: Starting points**

How about if we initialize one fraction of the trajectories to be in the valley A, and the other fraction  $-$  to be in the valley B?

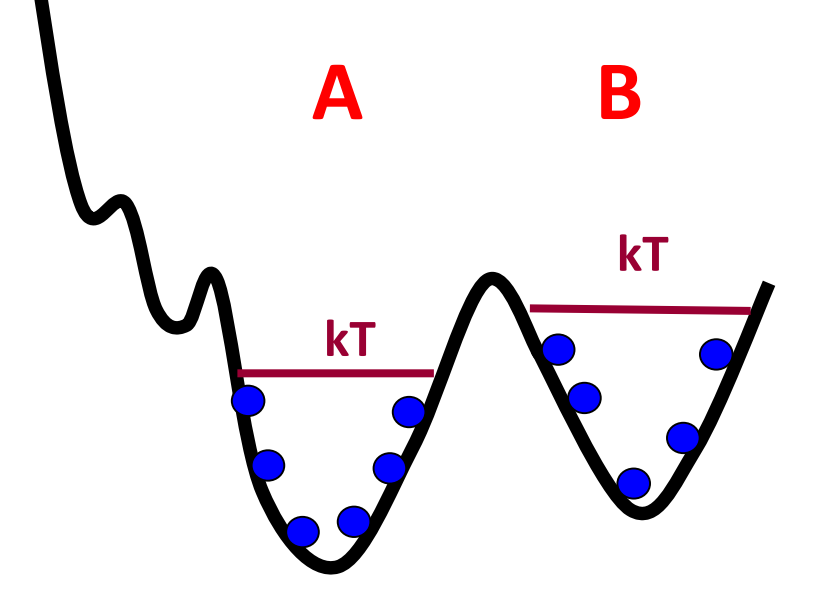

- We don't care about slow transitions
- Need to know the relevant regions in advance (e.g. chemical intuition)

Starting point refers not only to initial geometries!

Remember, we work with  ${q, p}$ 

Initial geometries (conformations)

Initial momenta

### **Criteria #1 and #2: Long trajectories & Starting points**

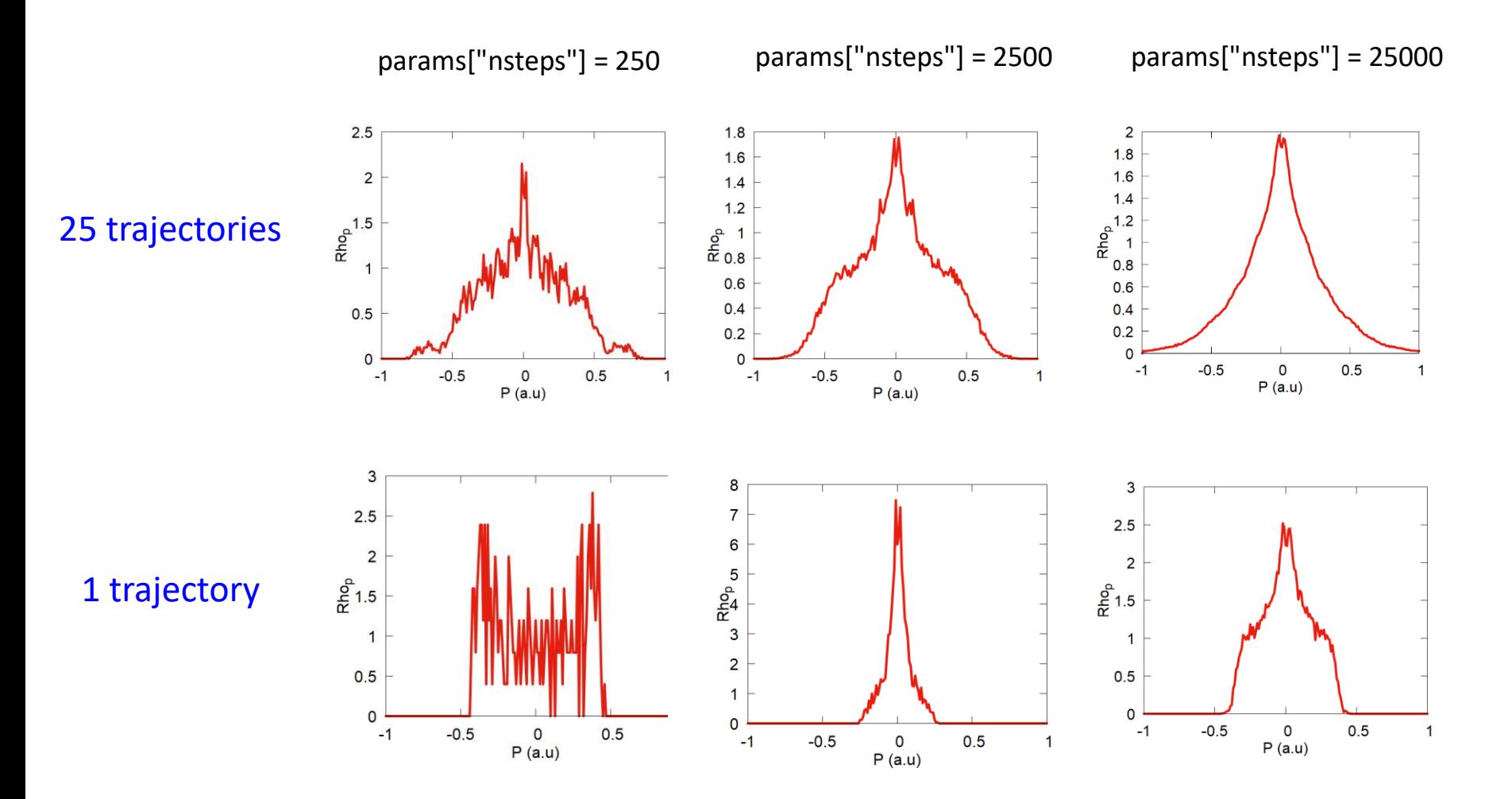

25 trajectories (1 DOF each) coupled to a Nose-Hoover thermostat ("NVT") ensemble

### **Criterion #3: Choosing the right method**

Not all systems and not all methods lead to ergodicity

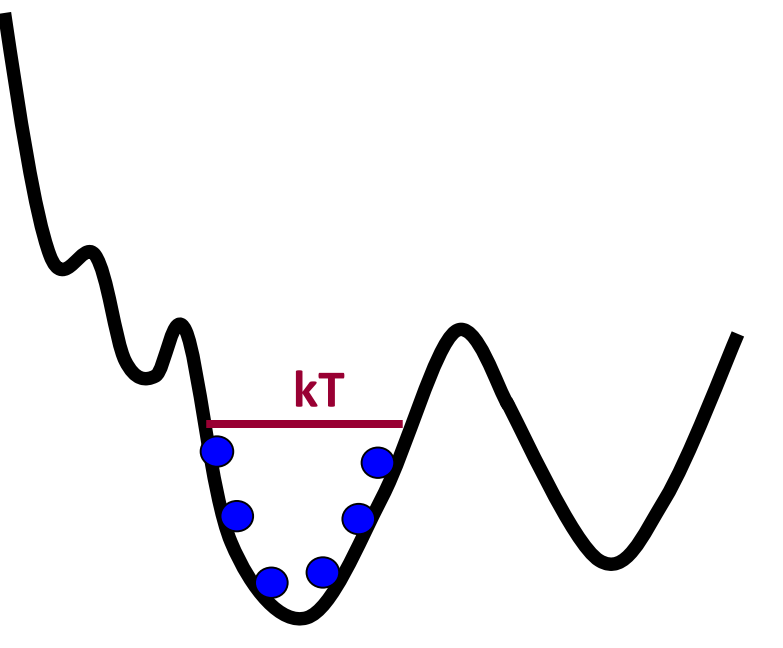

Thermodynamic limit  $(N \rightarrow \infty)$ : NVE and NVT ensembles are equivalent

Smaller systems (e.g. Ndof  $= 1$ ): they are notably different

In the NVE ensemble (Hamiltonian dynamics): you will stay in this valley forever!

Energy conservation!

To explore other valleys, we need to utilize NVT simulations! (non-Hamiltonian dynamics)

The total energy of the system is not conserved!

### **Criterion #3: Using the right method**

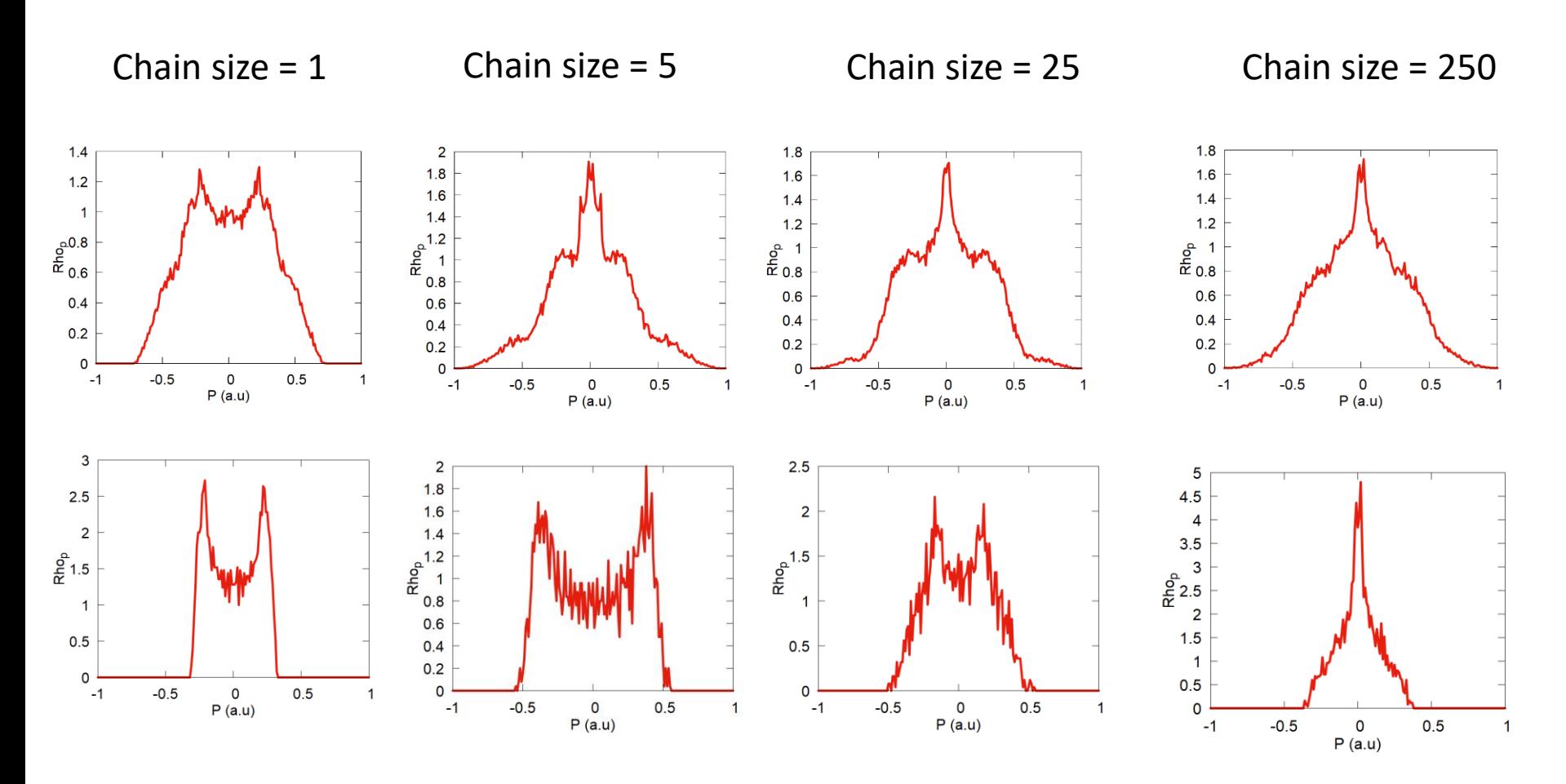

This is not quite the right method: the NVT ensemble doesn't make sense for a system of 1 nuclear DOF

### **Basic terminology of classical mechanics**

### Material point: neglect size

What is large? Is the Earth large? Compared to what?

### Choice of the coordinates:

- Cartesian or Internal
- Can be chosen as convenient

Equations of motion(EOM):  $f(r, \dot{r}, \ddot{r}) = 0$ 

This is what we solve by doing MD

### Trajectory:

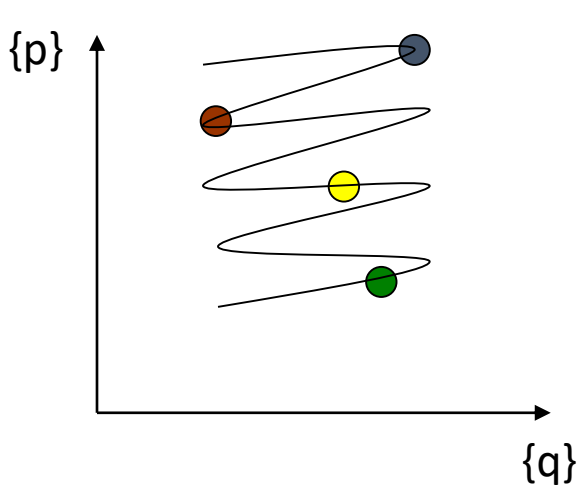

$$
\mathbf{r}(t) = (x_1(t), y_1(t), z_1(t), x_2(t), y_2(t), z_2(t), \dots)^T
$$

$$
\mathbf{r}(t) = (\mathbf{r}_1(t), \mathbf{r}_2(t), \dots, \mathbf{r}_N(t))^T
$$

$$
\mathbf{r}_1(t) = (x_1(t), y_1(t), z_1(t))^T = \begin{pmatrix} x_1(t) \\ y_1(t) \\ z_1(t) \end{pmatrix}
$$

### **Degrees of freedom (DOF)**

DOF = parameters that fully specify the geometry of a system

The number of DOFs:  $3N - (\# of constraints)$ 

An atom:  $3*1 = 3$  DOFs

DOFs:  $x, y, z$ 

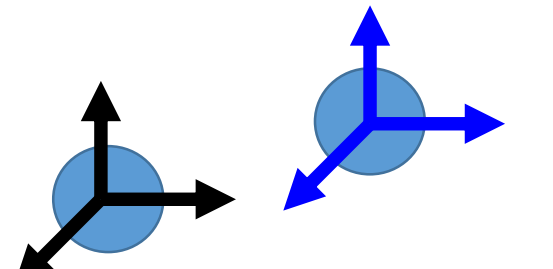

DOFs:  $x_1$ ,  $y_1$ ,  $z_1$ ,  $x_2$ ,  $y_2$ ,  $z_2$ (Cartesian)

DOFs:  $x_1, y_1, z_1, r, \phi, \theta$  (polar)

Diatomic molecule: 3\*2 = 6 DOFs

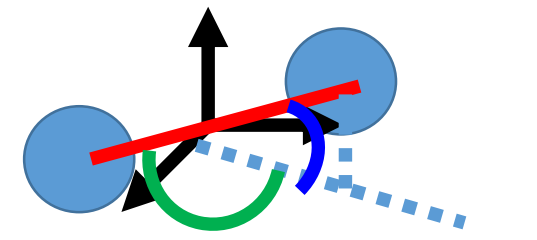

DOFs:  $X, Y, Z, r, \phi, \theta$  (internal)

### **Degrees of freedom (DOF)**

Triatomic molecule: 3\*3 = 9 DOFs

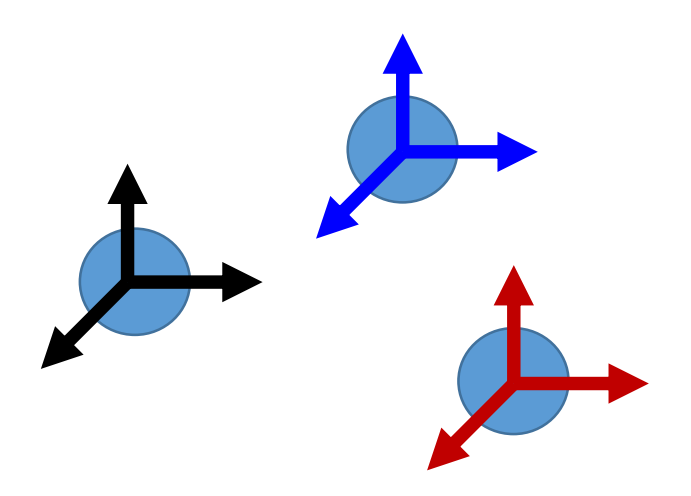

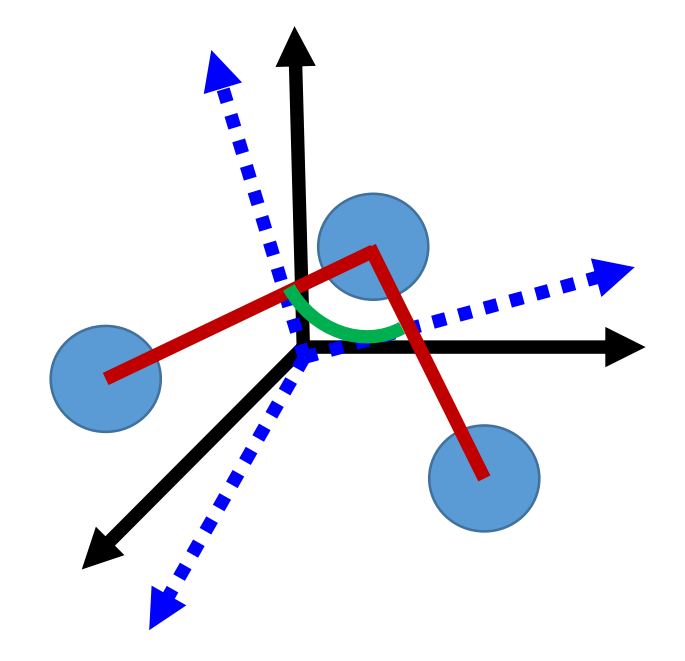

DOFs (internal):

DOFs:  $x_1, y_1, z_1, x_2, y_2, z_2, x_3, y_3, z_3$ (Cartesian)

 $X, Y, Z$  – position of the center of mass (COM)

 $\Theta$ ,  $\phi$ ,  $\psi$  – angles the molecular inertia axes form with the external (Cartesian) coordinate system

 $r_{12}$ ,  $r_{23}$  - interatomic distances

 $\Theta_{123}$  - an angle between two bonds

### **Hamiltonian Dynamics**

$$
H = K + U = \sum_{i=1}^{N} \frac{p_i^2}{2m_i} + U(\{q\}) = \sum_{i=1}^{N} \frac{p_{x,i}^2 + p_{y,i}^2 + p_{z,i}^2}{2m_i} + U(\{q_1, q_2, \dots q_{3N}\})
$$
  
Total energy  
(Hence) Kinetic energy Potential energy

(Hamiltonian)

#### **Hamiltonian EOM**

$$
\dot{q}_i = \frac{\partial H}{\partial p_i}
$$

$$
\dot{p}_i = -\frac{\partial H}{\partial q_i}
$$

(generate an NVE ensemble) In a nutshell: **Newton's second law**

$$
v_i = \dot{q}_i = \frac{p_i}{m_i}
$$
  

$$
\dot{p}_i = m_i a_i = -\frac{\partial U}{\partial q_i} \equiv F_i
$$

### **Forces in MD**

$$
F=-\frac{\partial U}{\partial q}
$$

what this really means: we compute the x,y, and z components of the forces acting on all particles  $i$  just by taking derivatives of the potential energy w.r.t. the corresponding coordinate

More explicitly:

$$
F_{1,x} = -\frac{\partial U}{\partial x_1} \qquad F_{1,y} = -\frac{\partial U}{\partial y_1} \qquad F_{1,z} = -\frac{\partial U}{\partial z_1}
$$

$$
F_{2,x} = -\frac{\partial U}{\partial x_2} \qquad F_{2,y} = -\frac{\partial U}{\partial y_2} \qquad F_{2,z} = -\frac{\partial U}{\partial z_2}
$$

$$
\cdots
$$

$$
F_{N,x} = -\frac{\partial U}{\partial x_N} \qquad F_{N,y} = -\frac{\partial U}{\partial y_N} \qquad F_{N,z} = -\frac{\partial U}{\partial z_N}
$$

Force and energy evaluations – are the most expensive (time consuming) parts of MD simulations

#### Where to get U?

- Model Problems (here)
- Force Fields (next)
- Quantum Mechanics (later)

### **Forces in MD**

Forces must be continuous! Or the MD won't be stable (will produce meaningless data)

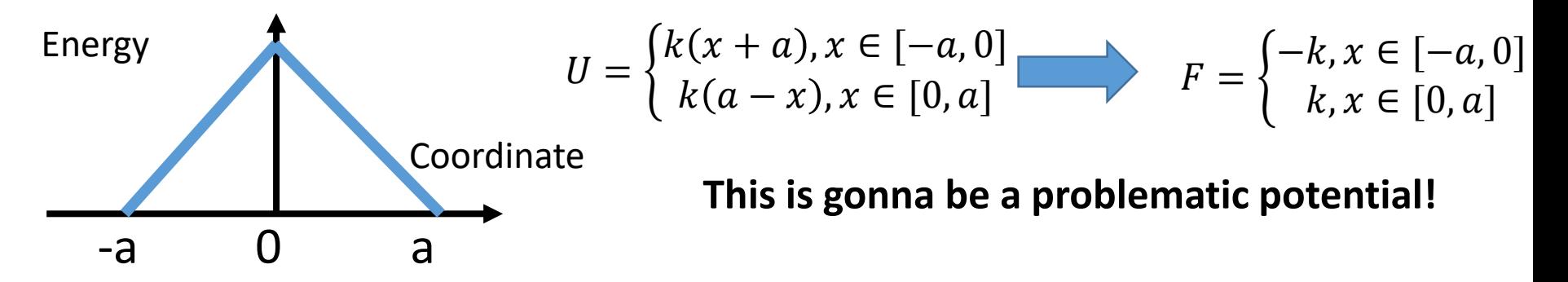

Don't forget the sign! Otherwise the system will blow up

#### Defined in Hamiltonian.py

def compute\_model(q, params, full\_id):  
\n
$$
H = \frac{1}{2}kx^2
$$
 obj.ham\_dia.set(0,0, 0.5\*k\*x\*x\*(1.0+0.0j))  
\n
$$
\frac{dH}{dx} = kx
$$
 obj.d1ham\_dia[i].set(0,0, k\*x\*(1.0+0.0j))

Beware! Here we compute just the derivative, not the force, which is a negative derivative!

#### Exercises:

- Can you define your Python function for Morse potential?
- Can you define your Harmonic potential for 2 particles connected by a spring in 1 D?

### **Solving (integrating) the Hamiltonian EOM**

Taylor series  
\n
$$
q_i(t + dt) \approx q_i(t) + \frac{p_i(t)}{m_i} dt + \frac{f_i(t)}{2m_i} dt^2 + O(dt^3) + O(dt^4)
$$
\n
$$
q_i(t - dt) \approx q_i(t) - \frac{p_i(t)}{m_i} dt + \frac{f_i(t)}{2m_i} dt^2 - O(dt^3) + O(dt^4)
$$
\n
$$
q_i(t + dt) \approx 2q_i(t) - q_i(t - dt) + \frac{f_i(t)}{m_i} dt^2 + O(dt^4)
$$
\n
$$
p_i(t) \approx \frac{q_i(t + dt) - q_i(t - dt)}{2dt} + O(dt^3)
$$
\n
$$
q_i(t + dt) \approx q_i(t) + p_i(t)dt + \frac{dt^2}{2}f_i(t)
$$
\n
$$
p_i(t + dt) \approx p_i(t) + \frac{dt}{2}[f_i(t) + f_i(t + dt)]
$$
\n
$$
p_i(t + dt) \approx p_i(t) + \frac{dt}{2}[f_i(t) + f_i(t + dt)]
$$
\n
$$
More stable!
$$

### **How to assess the quality of integration scheme?**

In the isolated system (NVE), the following quantities are conserved:

Invariants (integrals) of motion:  $H = T + U$  total energy  $P = \sum$ i  $\boldsymbol{N}$  $p_i$ total momentum  $L = \sum$ i  $\boldsymbol{N}$  $l_i = \sum$ i  $\boldsymbol{N}$  $r_i \times p_i$ total angular momentum

**The energy conservation can be affected by:**

- Integration time step vs. highest frequency  $\omega = \sqrt{\frac{k}{m}}$  $\boldsymbol{m}$
- Integration algorithm (e.g. Verlet vs. velocity Verlet)
- Force discontinuities
- Total energy of the systems (too "hot" requires smaller  $dt$ )

### **Illustration**

$$
k = 0.1, m = 100 \Rightarrow \omega = \sqrt{\frac{0.1}{100}} \approx 0.032 \ a. u.^{-1} \Rightarrow dt \sim \frac{1}{0.032} = 31.6
$$

$$
dt = 10
$$

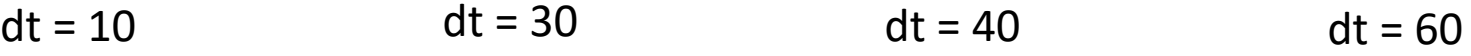

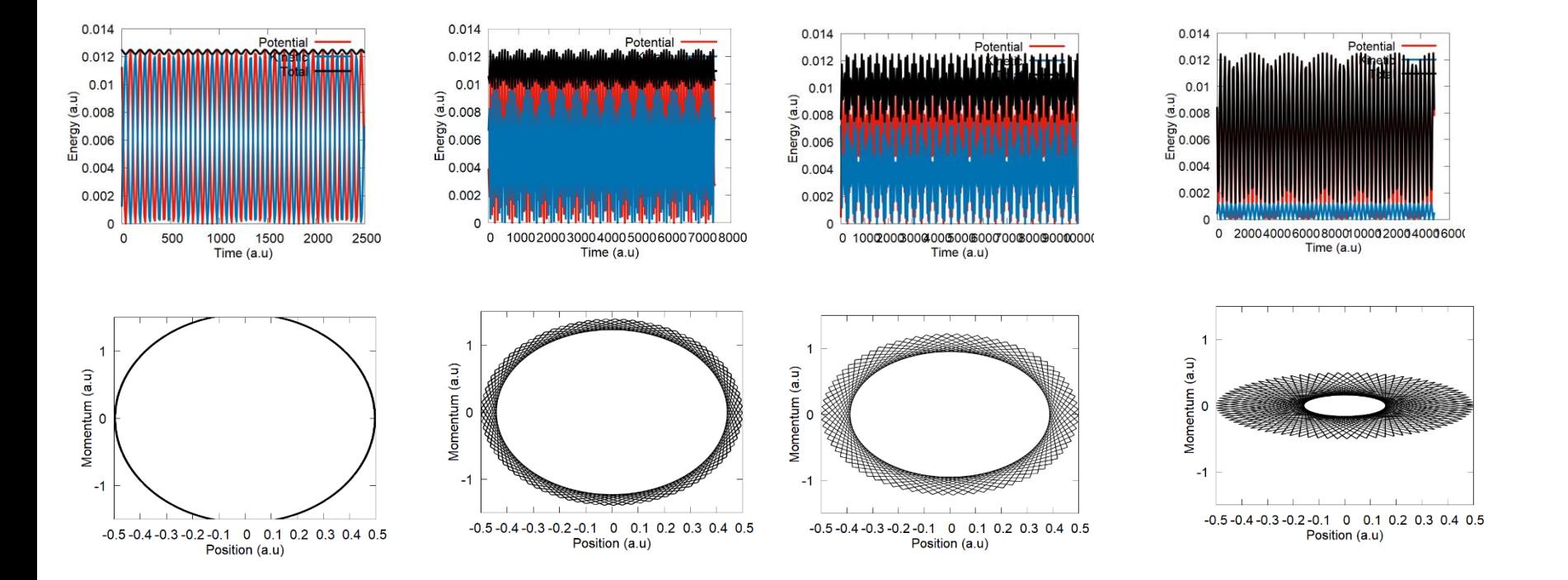

### **Non-Hamiltonian Dynamics**

To generate NVT (and other ensembles) we can:

- rescale velocity to satisfy the temperature  $\Gamma$ ;  $\rightarrow$  incorrect sampling of fluctuations
- add a random force and add a friction (Langevin/Andersen thermostat)
- rescale velocities by a factor not too different from 1.0, but which will eventually lead to the desired average temperature (Berendsen)
- Introduce extended phase space variables such that the integration over extra variables will yield the desired distribution (Nose, Nose-Hoover/chain thermostats, etc.)

$$
\delta(H(q, p, s, p_s) - E) \rightarrow \int ds dp_s \delta(H(q, p, s, p_s) - E) = \exp\left(-\frac{H(q, p)}{k_B T}\right)
$$

$$
\dot{q}_i = \frac{\partial H}{\partial p_i} \qquad \dot{p}_i = -\frac{\partial H}{\partial q_i} - \xi p_i
$$

− There is **no Hamiltonian**  from which these equations can be derived.

**But, there is an extended energy, which non-Hamiltonian dynamics is conserved along the motion.**

### **An illustration of Non-Hamiltonian Dynamics**

Frequency of system-bath interaction

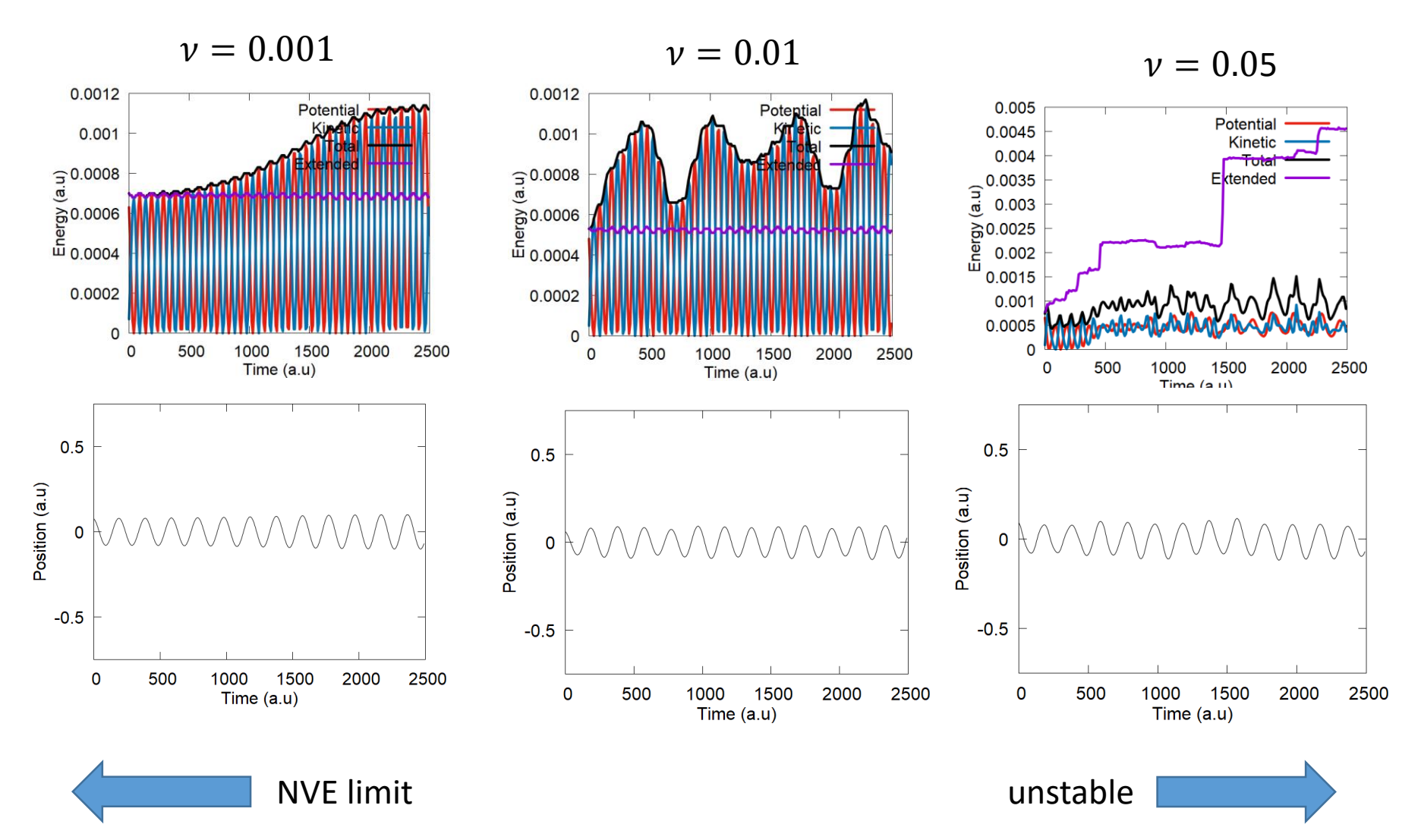

### **Observables 1: Initial velocities and Temperature**

$$
\rho(v_x)dv_x = \frac{dN_{v_x}}{N} = \left(\frac{m}{2\pi k_B T}\right)^{1/2} \exp\left(-\frac{mv_x^2}{2k_B T}\right) dv_x
$$
  
\n
$$
\rho(v)dv = \frac{dN_v}{N} = 4\pi \left(\frac{m}{2\pi k_B T}\right)^{3/2} v^2 \exp\left(-\frac{mv_x^2}{2k_B T}\right) dv
$$
  
\nAverage velocity (magnitude):  
\n
$$
\langle v \rangle = \int_0^\infty v \rho(v) dv = \sqrt{\frac{8k_B T}{\pi m}}
$$
  
\nKinetic energy: Average kinetic energy: Instead: Intananeous temperature:  
\n
$$
K = \frac{1}{2} \sum_{i=1}^N m_i v_i^2
$$
  
\n
$$
\langle K \rangle = \frac{3N k_B T}{2}
$$
  
\n
$$
\langle K \rangle = \frac{3N k_B T}{2}
$$
  
\n
$$
\langle K \rangle = \frac{3N k_B T}{2}
$$

**Equipartition Principle: in classical limit, the average energy corresponding to any quadratic term in Hamiltonian is**   $\frac{1}{2}k_BT$ 

### **Observables 2: Pressure**

**Virial theorem gives:**

$$
\langle K \rangle = -\frac{1}{2} \sum_{i=1}^{N} \langle q_i F_i \rangle
$$

from which, one can find:

$$
PV = Nk_BT - \frac{1}{3} \sum_{i=1}^{N} \left\langle q_i \frac{\partial U}{\partial q_i} \right\rangle
$$

If the particles do not interact  $(U = 0)$ :

$$
PV = Nk_BT
$$
  
the ideal gas law

### **Observables 3: Thermodynamics fluctuations**

#### **Within the canonic (NVT) ensemble**

$$
\langle \delta E^2 \rangle = k_B T^2 C_V
$$

Heat capacity and phase transitions

$$
\langle \delta K^2 \rangle = \frac{3}{2} N (k_B T)^2
$$

$$
\mathcal{E}\left\{\delta U^2\right\} = k_B T^2 \left(C_V - \frac{3Nk_B}{2}\right)
$$

### **Observables 4: Radial distribution function (RDF)**

• **RDF**,  $g(r)$ :

The probability to find two atoms at a given distance  $r$  from each other in comparison to the probability of the same but in an uniformly distributed system of the same density

$$
g(r) = \frac{\rho(r)}{\langle \rho \rangle} = \frac{VN(r)}{4\pi r^2 \Delta rN}
$$

The average number of particles that are within the shell  $[r, r + \Delta r]$ from any other particle

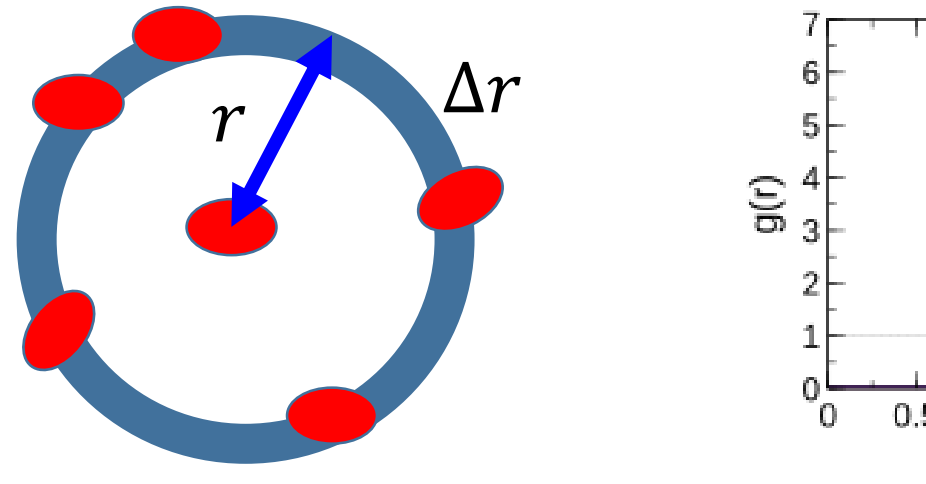

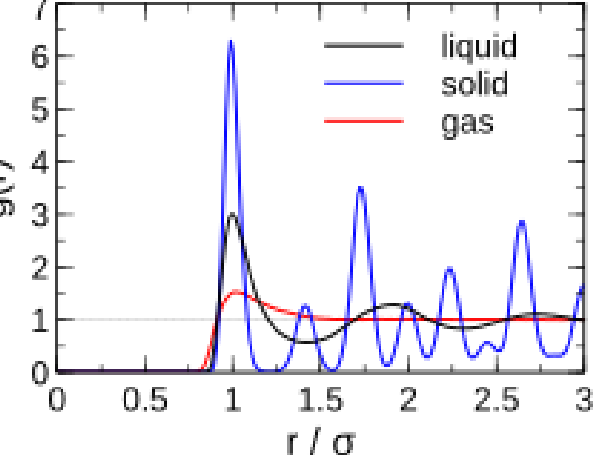

### **Observables 5: Time-correlation function**

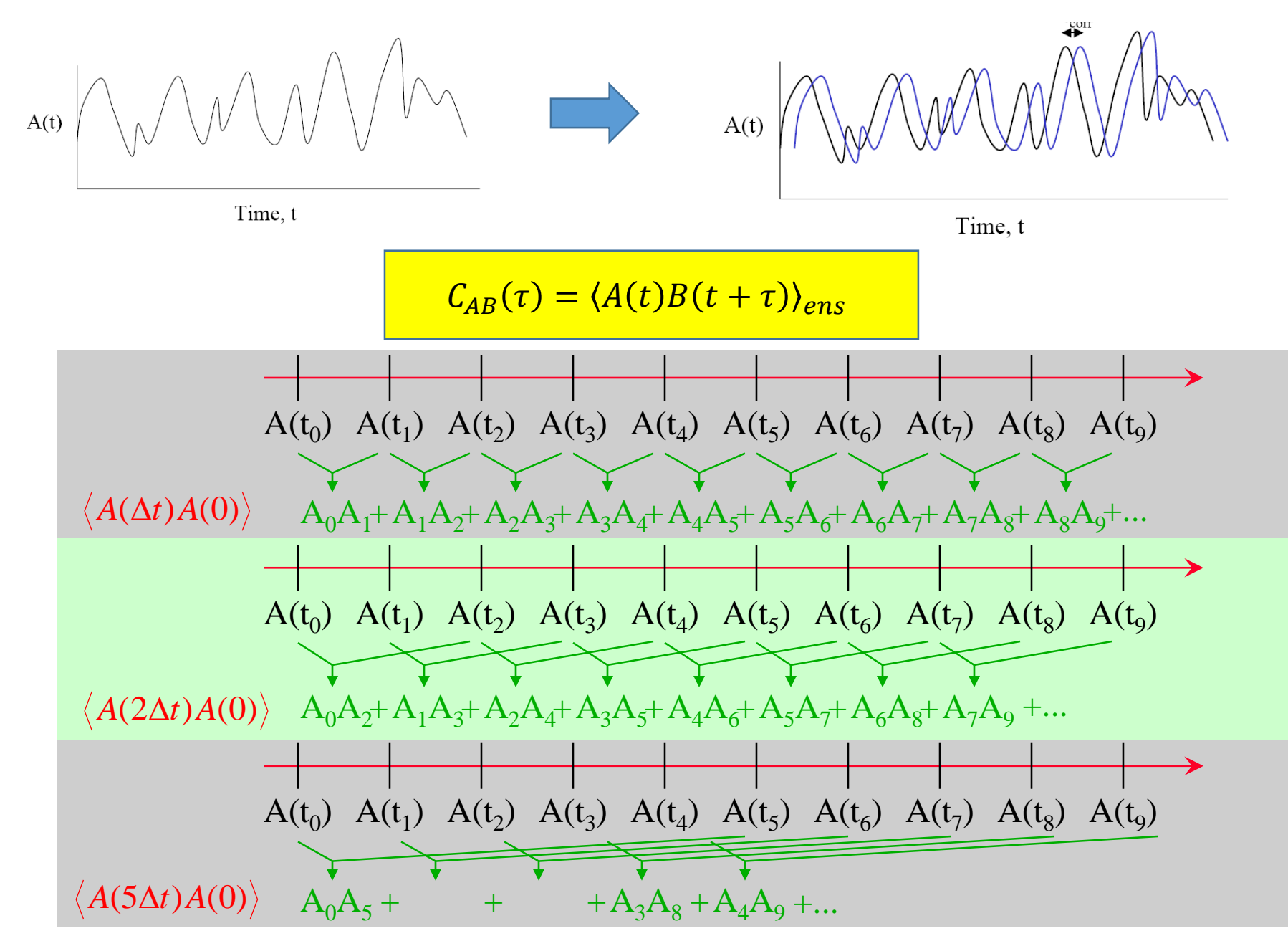

### **Observables 5: Velocity autocorrelation function**

$$
C_{vv}(\tau) = \langle v(t)v(t+\tau) \rangle_{ens} = \frac{1}{N} \sum_{i=1}^{N} \frac{1}{N_{in}} \sum_{t_0=1}^{N_{in}} v_i(t_0) v_i(t_0 + \tau)
$$

Averaging is done w.r.t. the number of **particles** and w.r.t. the **initial times**

**Optical response theory:** Fourier transform of the ACF gives an IR spectrum

$$
I_{vv}(\omega) = \int_{-\infty}^{\infty} \exp(-i\omega\tau) C_{vv}(\tau) d\tau
$$

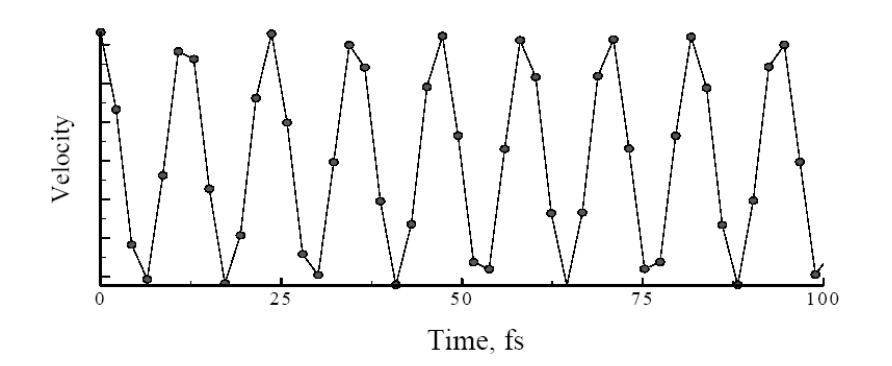

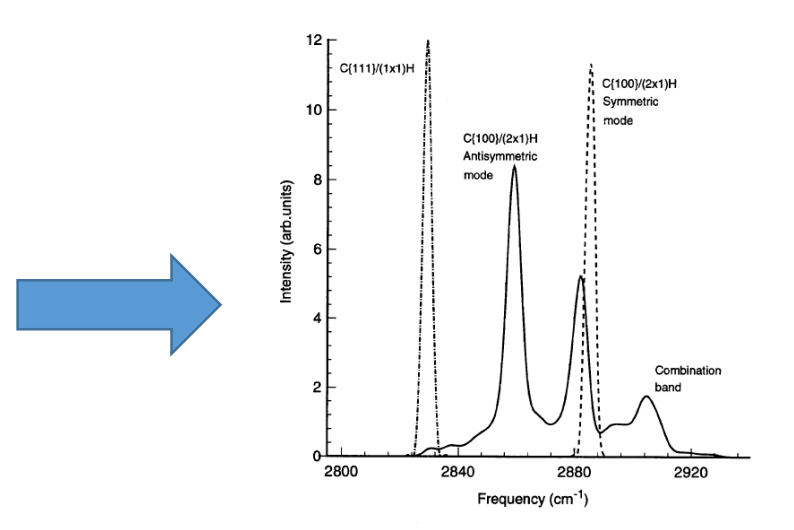

### **Observables 6: Transport properties**

$$
\langle |q(t) - q(0)|^2 \rangle = 6Dt
$$

**Einstein formula for diffusion coefficient in 3D**

$$
D = \int_0^\infty C_{vv}(\tau) d\tau
$$

**Green-Kubo formula**

- **Good with PBC**
- **Careful if stochastic thermostat**

### Activation energy for diffusion:  $D \sim \exp(-\Delta E_a / k_B T)$

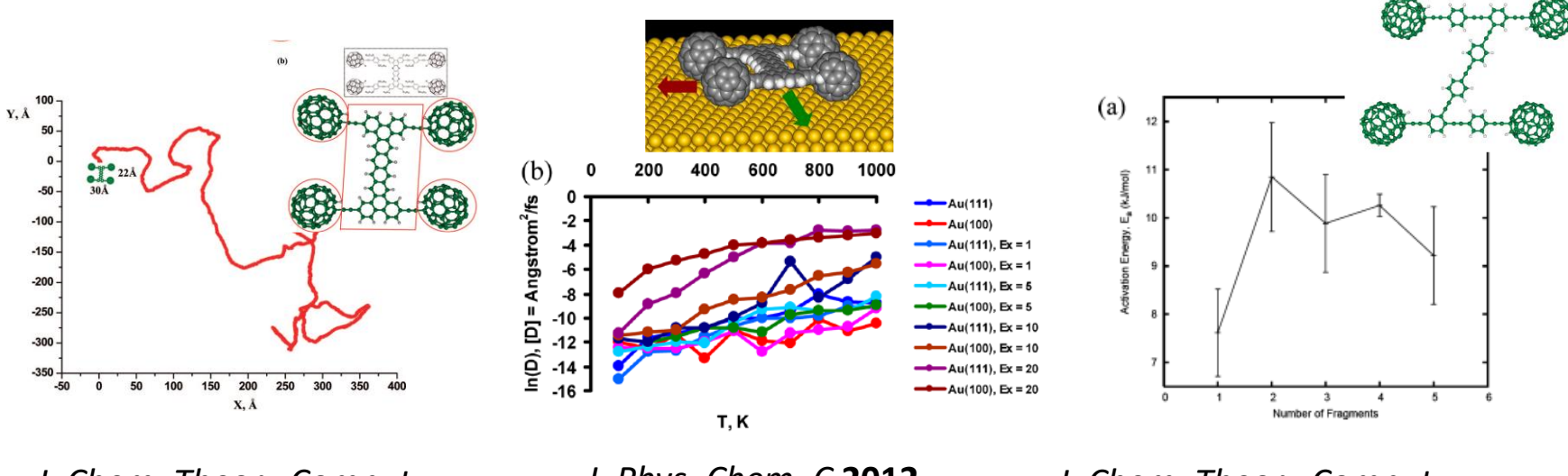

*J. Chem. Theory Comput.* **2008**, *4*, 652–656.

*J. Phys. Chem. C* **2012**, *116*, 22595–22601.

*J. Chem. Theory Comput.* **2010**, *6*, 2581–2590.

### **General MD algorithm**

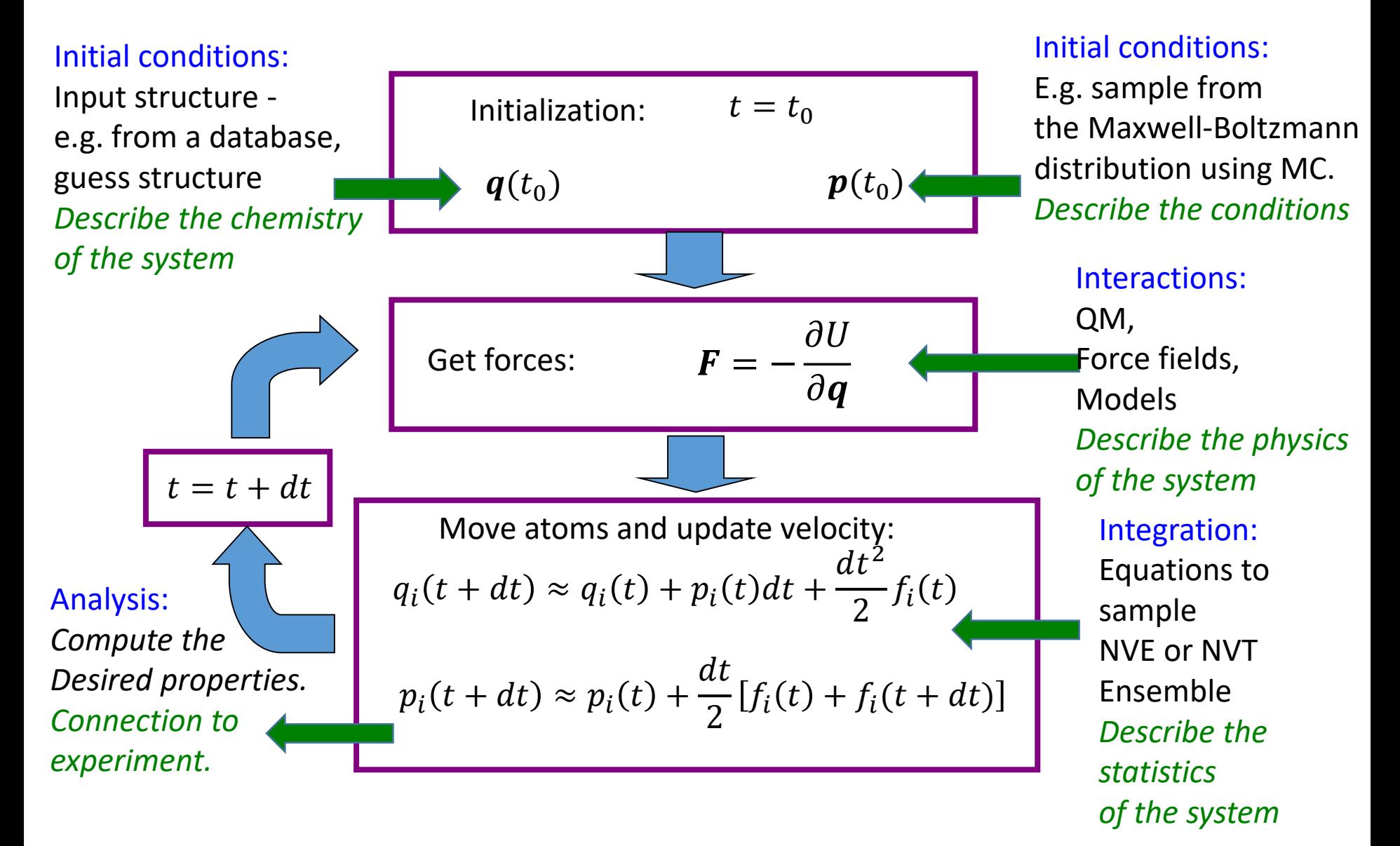

### **Preparation to MD simulations**

**Energy**

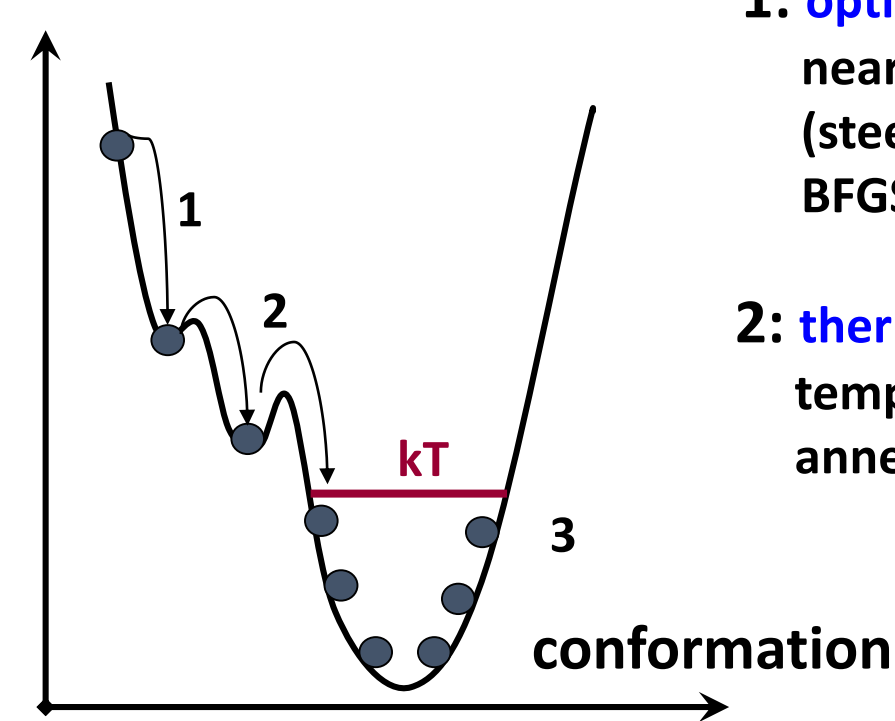

- **1: optimize your structure to the nearby (local) energy minimum (steepest descent, Newton's method, BFGS, etc.)**
- **2: thermalize your structure to target temperature (NVT ensemble MD, simulated annealing, etc.)**

**3: production run. Sample conformation from desired distribution using suitable MD or MC algorithm**

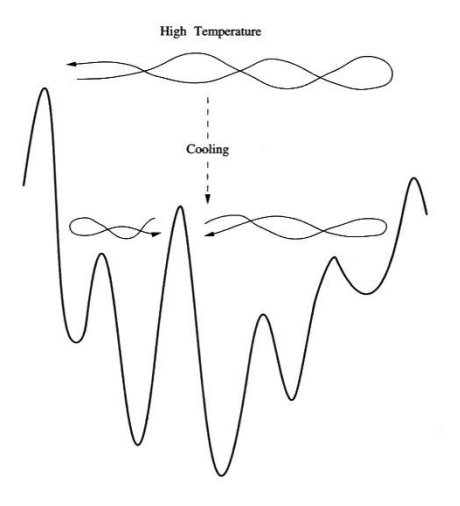

### **Exercises: ACF and Spectrum of a predefined data**

**In Tut2**

 $r(t) = (\sin(\omega_1 t), \cos(\omega_2 t), \sin(\omega_3 t))$ 

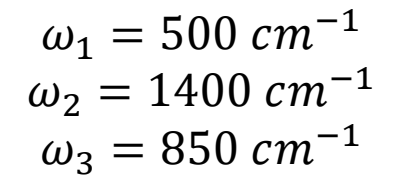

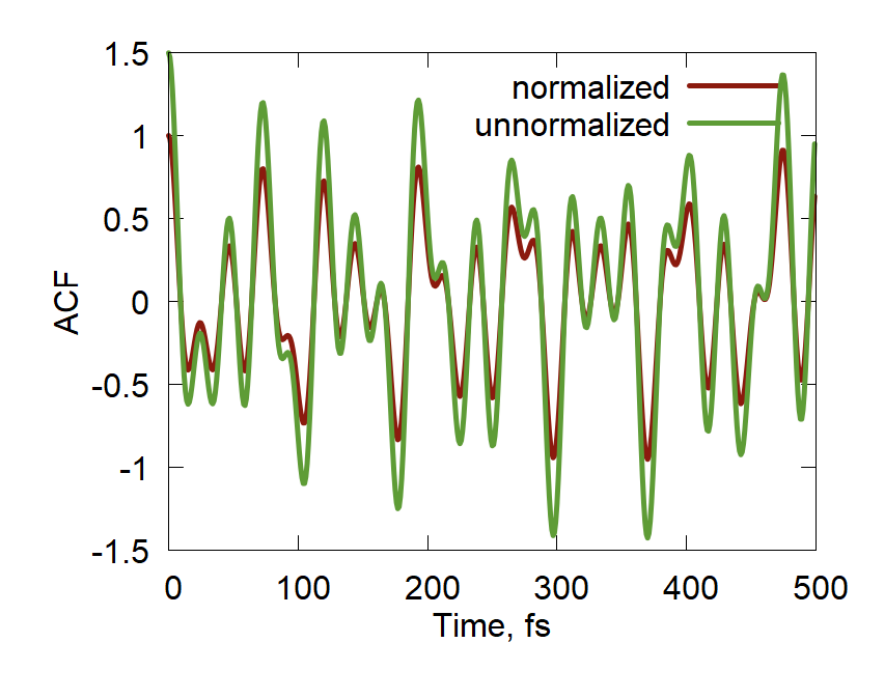

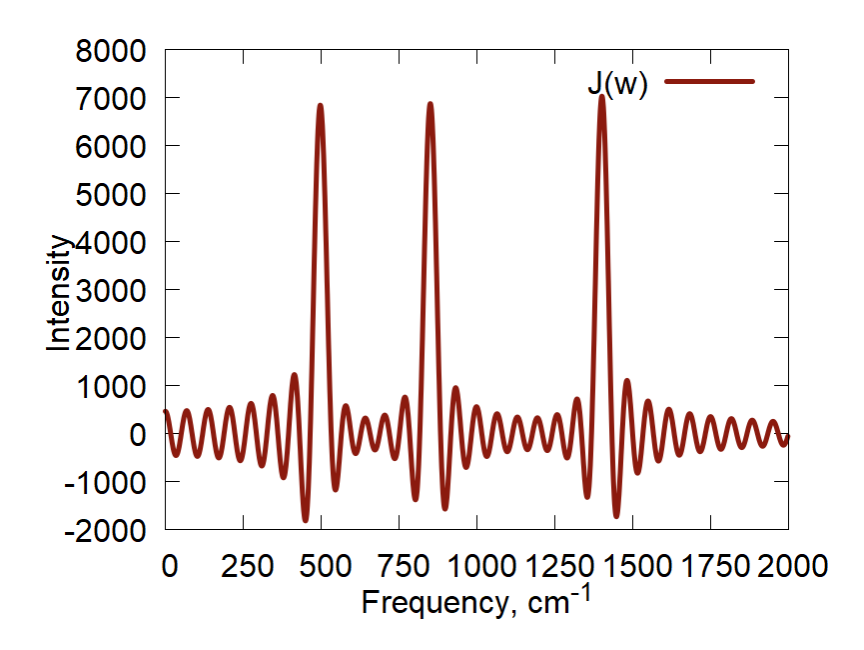

### **Exercises: ACF and Spectrum of 2-atomic system**

```
In Tut3, prefix = "test1"
```
Analytic calculation: Frequency = 3103.79623215 cm^-1

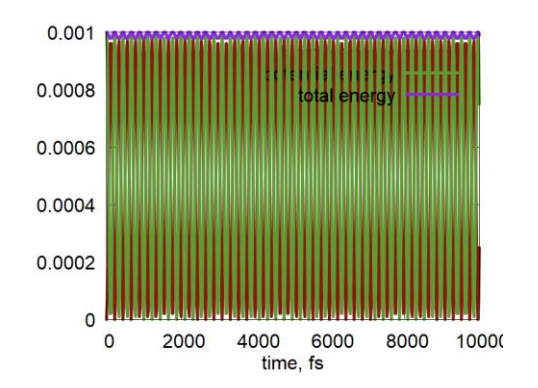

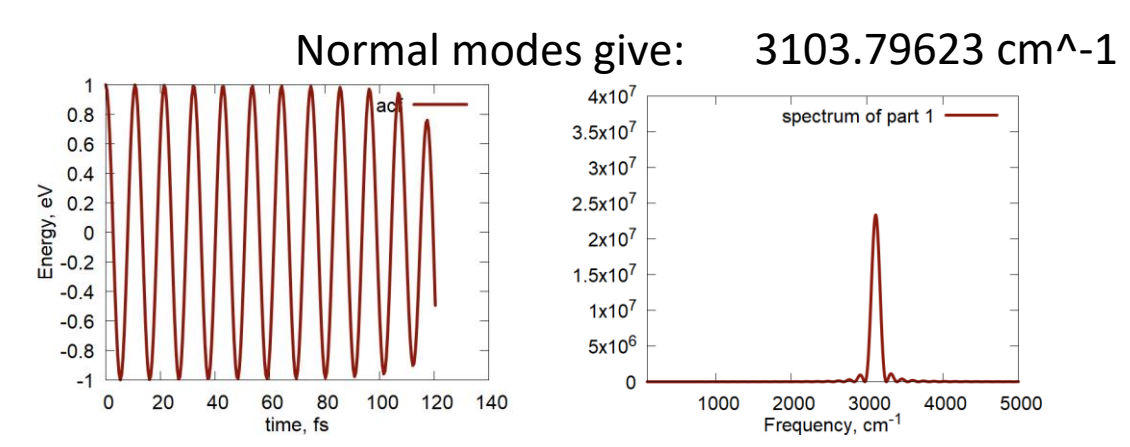

#### **In Tut3, prefix = "test2"**

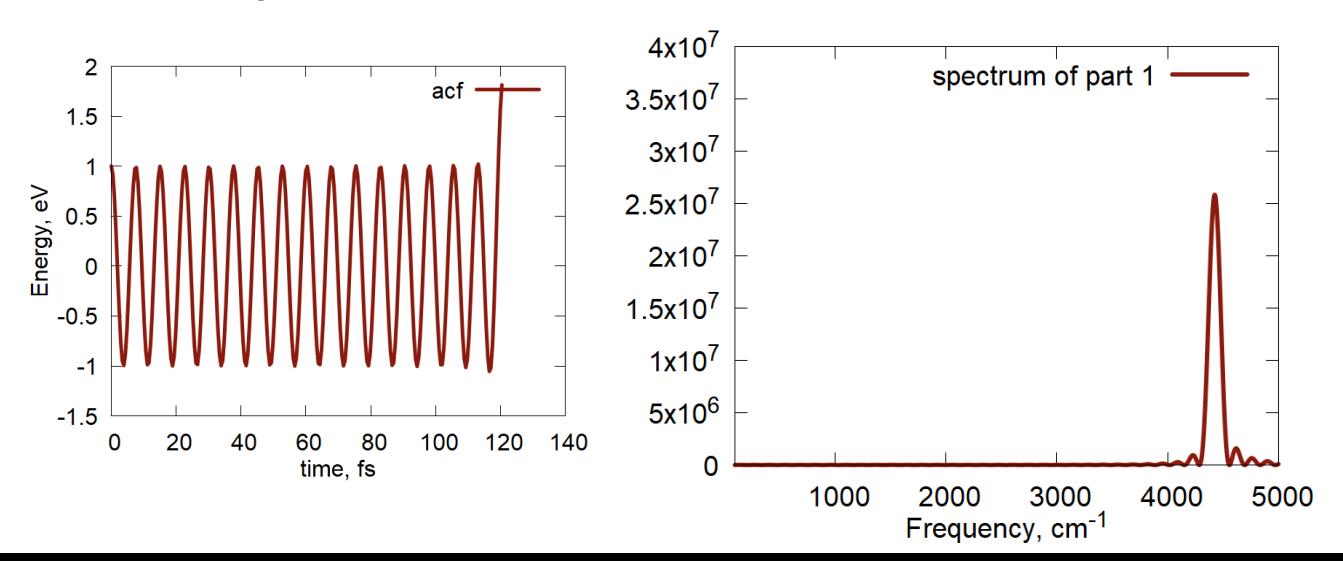

#### 4389.43073 Normal modes give:

### **Exercises: ACF and Spectrum of a linear chain**

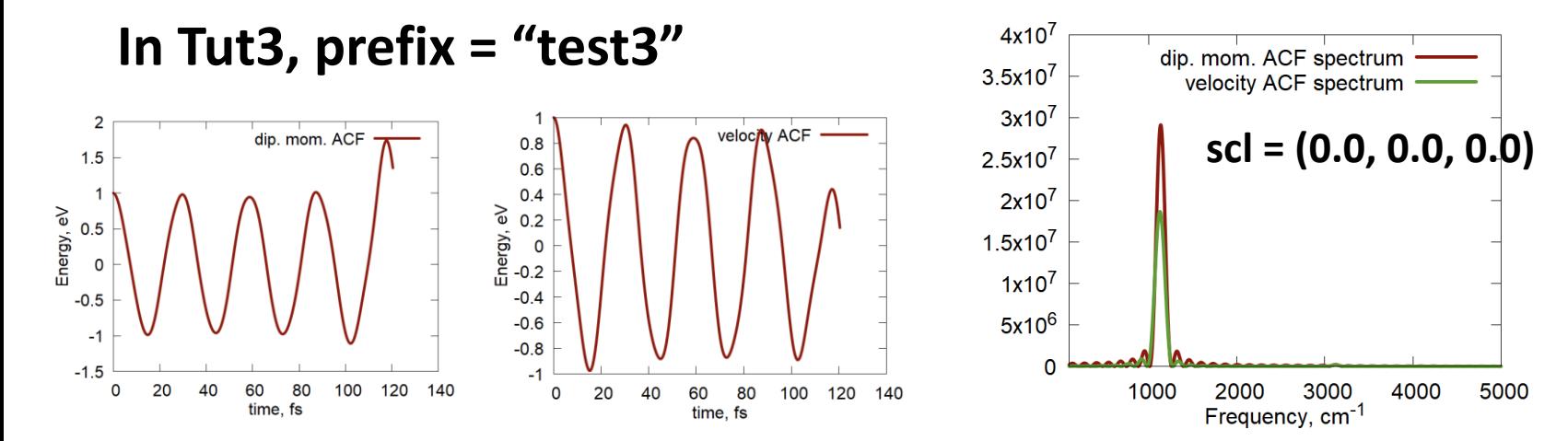

#### **In Tut3, prefix = "test4",**

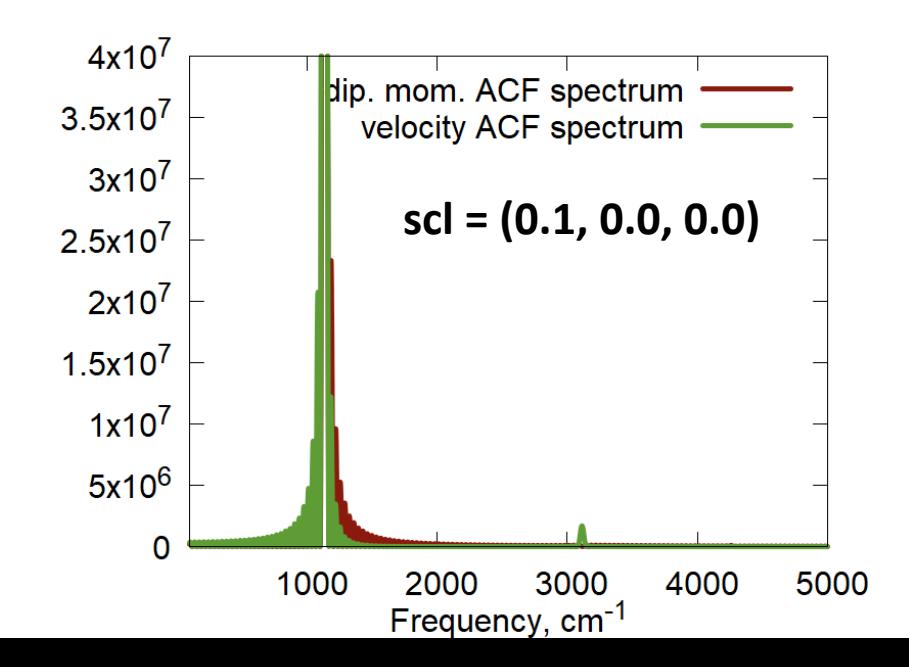

Normal modes give:

1136.06827 cm^-1 2194.71536 cm^-1 3103.79623 cm^-1 3801.35852 cm^-1 4239.86450 cm^-1

### **Exercises: Linear chain in NVE ensemble**

#### **Tut4: NVE**

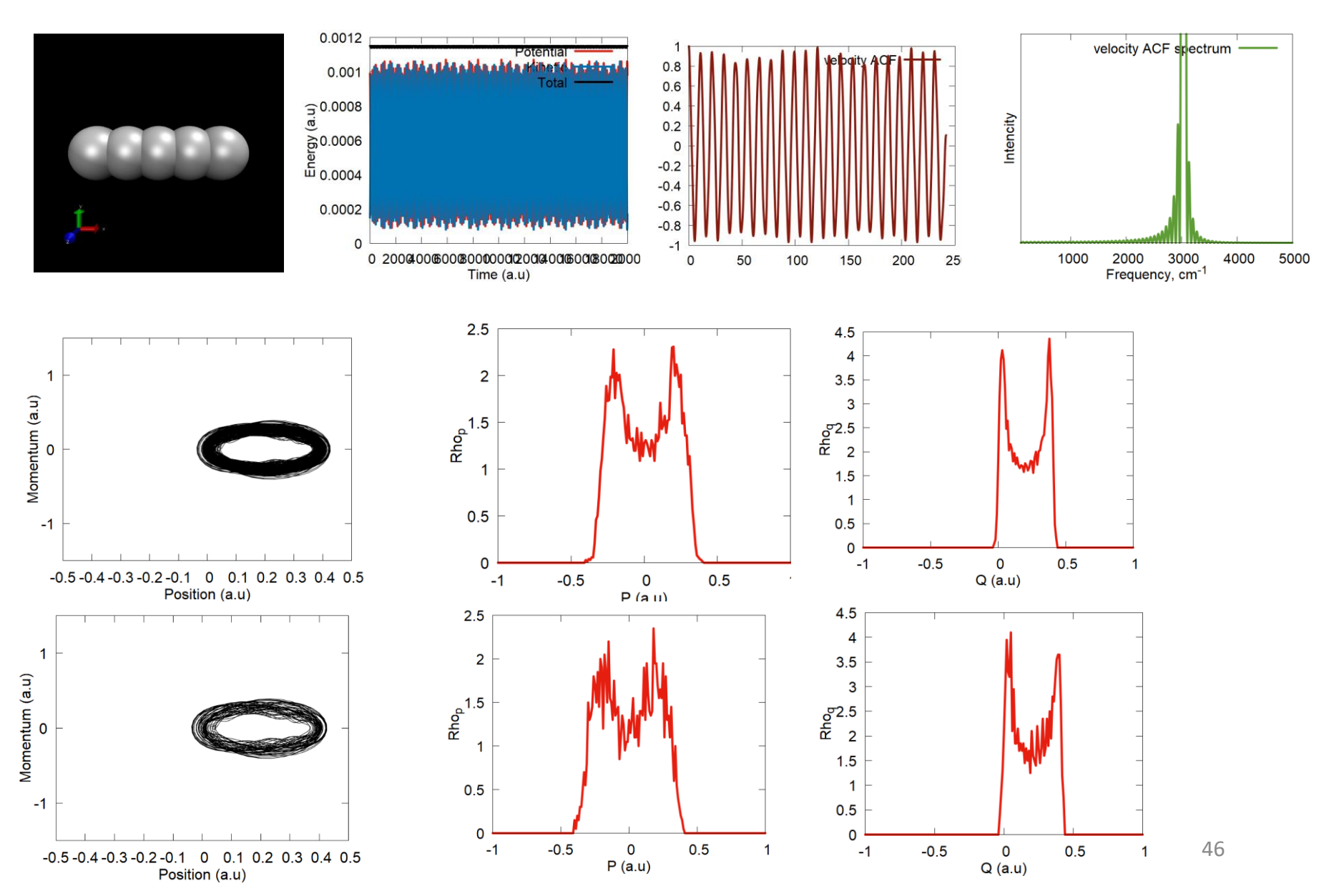

### **Exercises: Linear chain in NVT ensemble**

#### **Tut4: NVT**

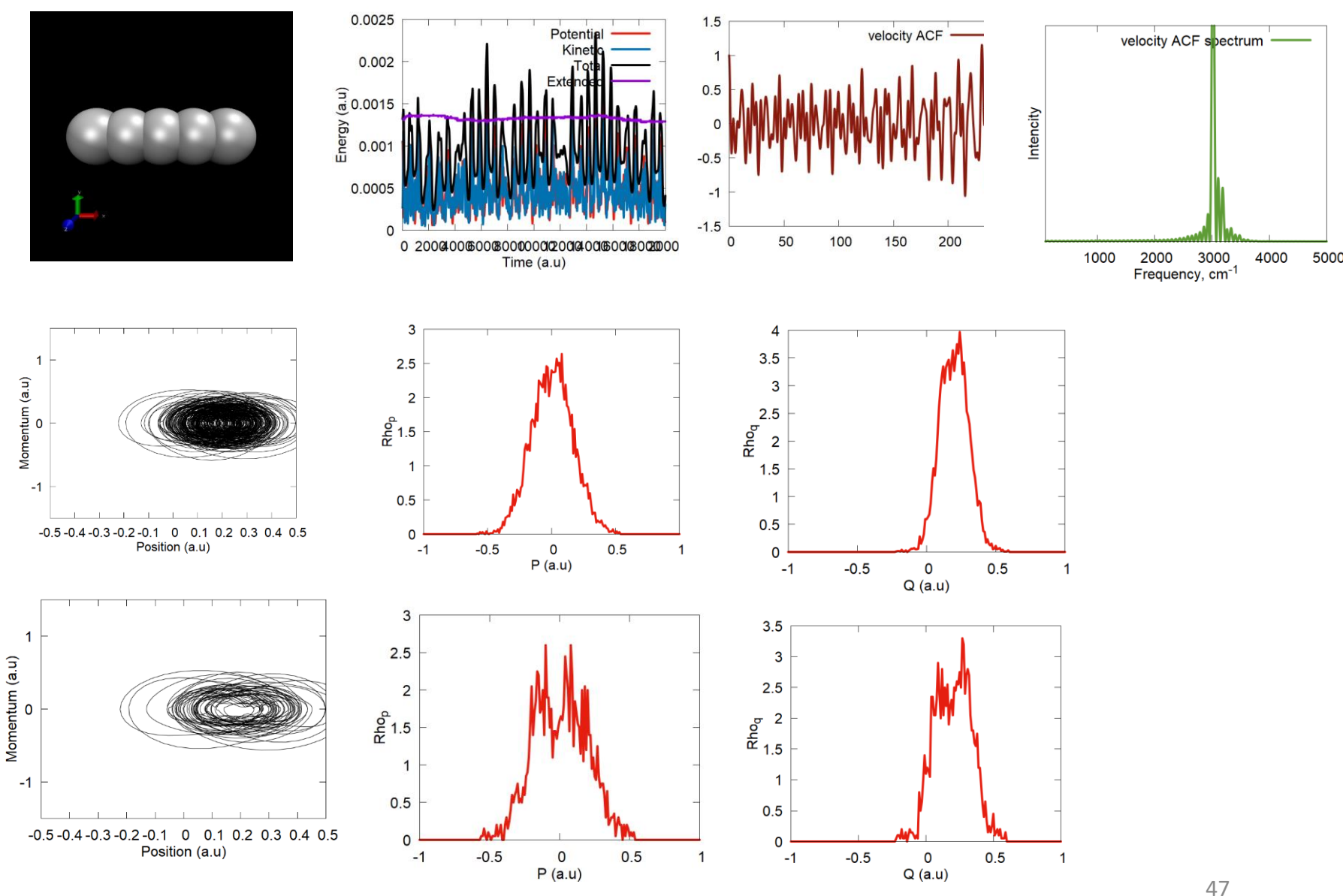

#### **Tut5: NVE of LJ cluster, no thermalization – nve.py**

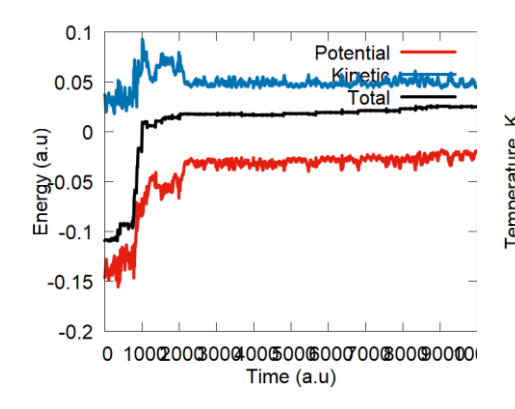

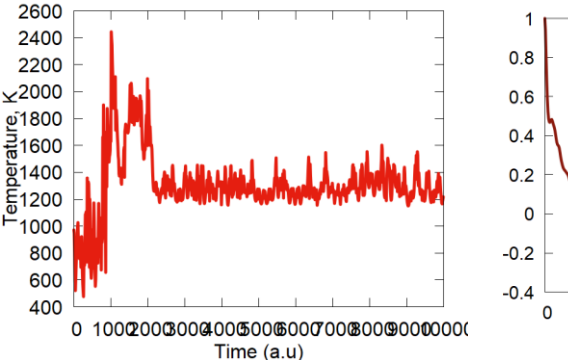

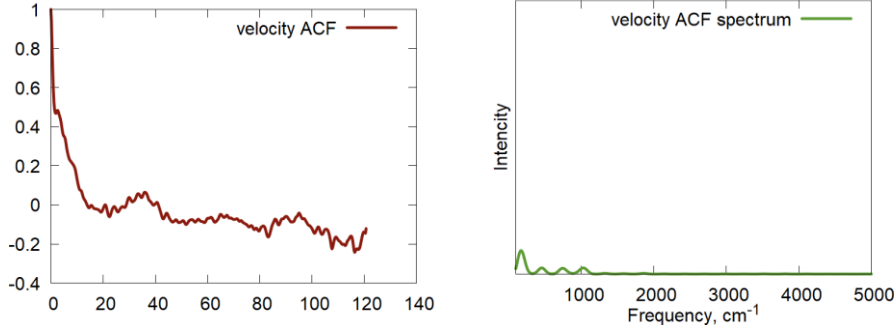

Energy is not conserved! (phase transitions)

Temperature is high! Low-frequency modes are indicative of translational motion

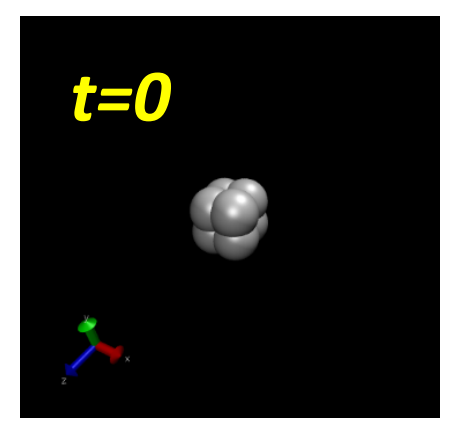

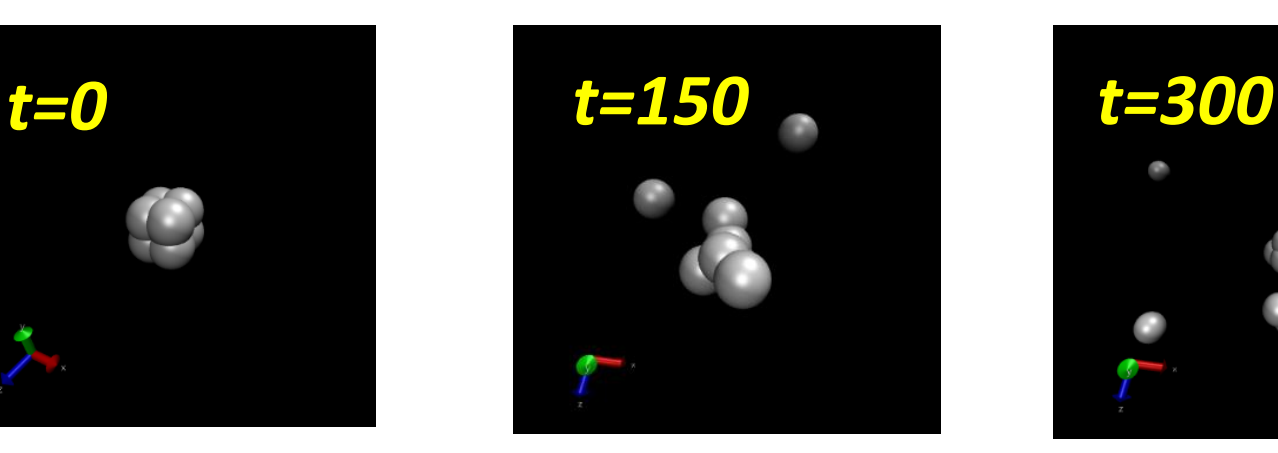

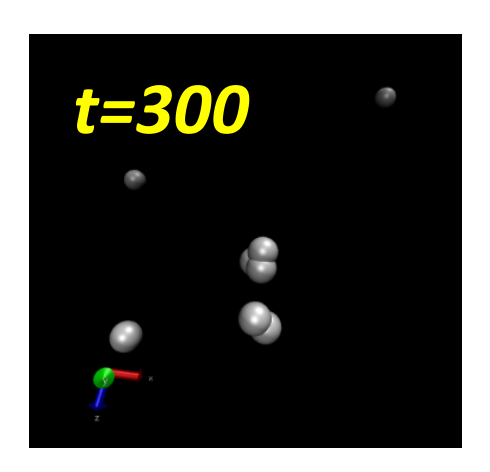

**Tut5: NVE of LJ cluster, with thermalization (simulated annealing) – nve2.py**

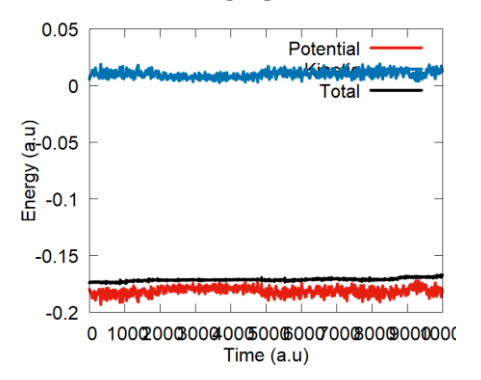

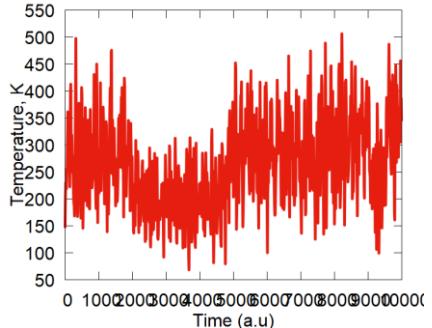

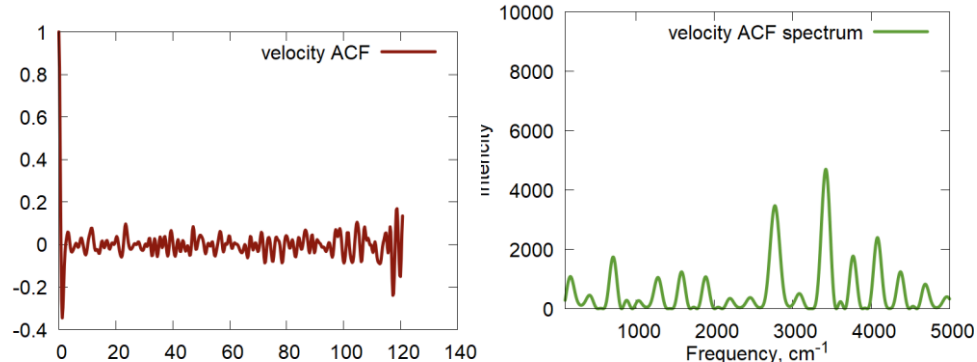

Energy is well conserved! Temperature is

## reasonable

Higher-frequency modes are resolved

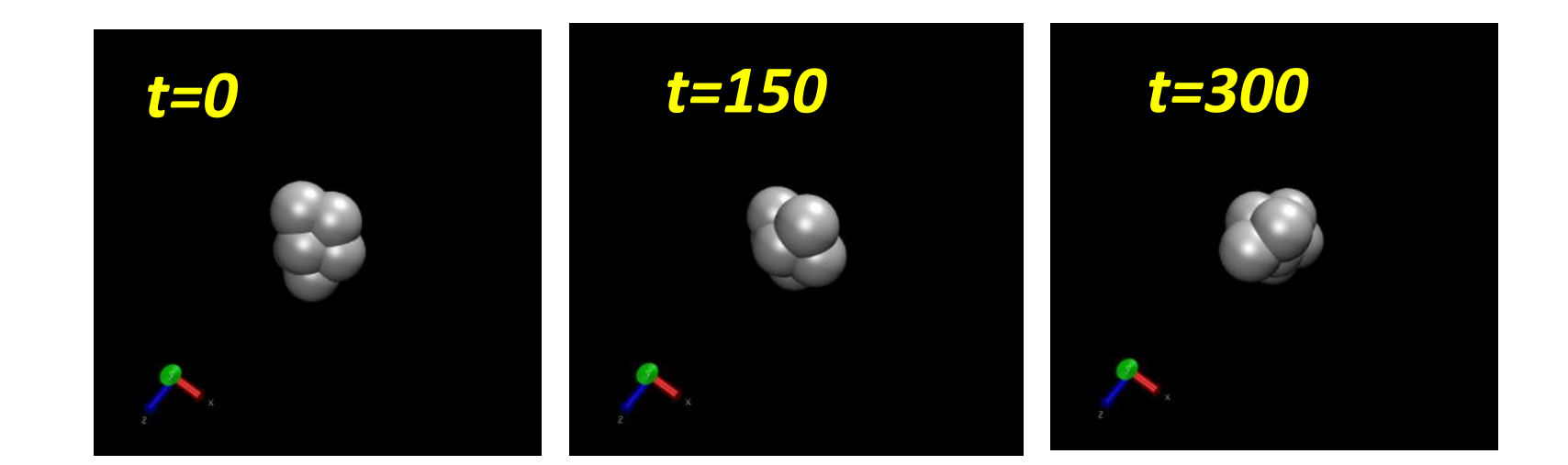

#### **Tut5: NVT of LJ cluster after simulated annealing (nvt.py), slow bath**

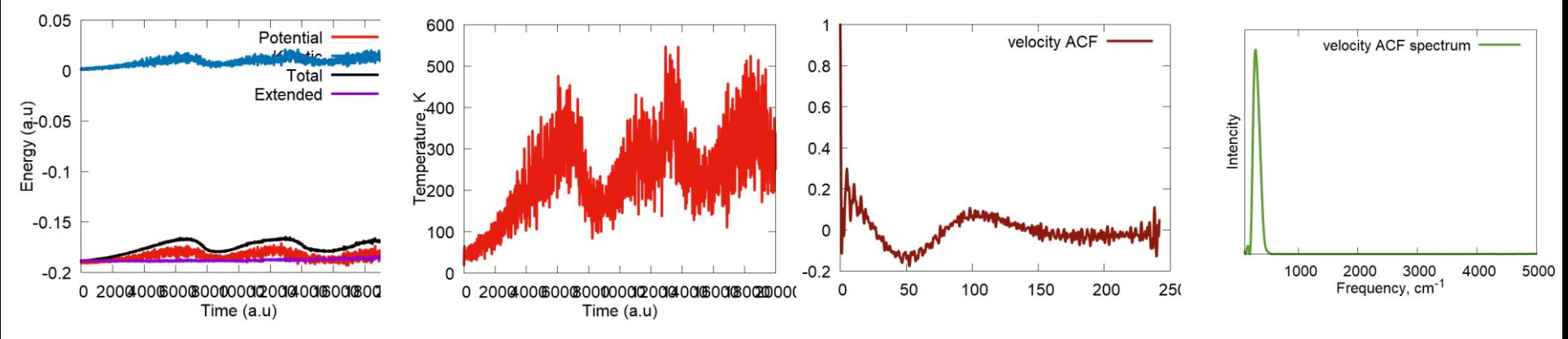

Beware: Bath modes!

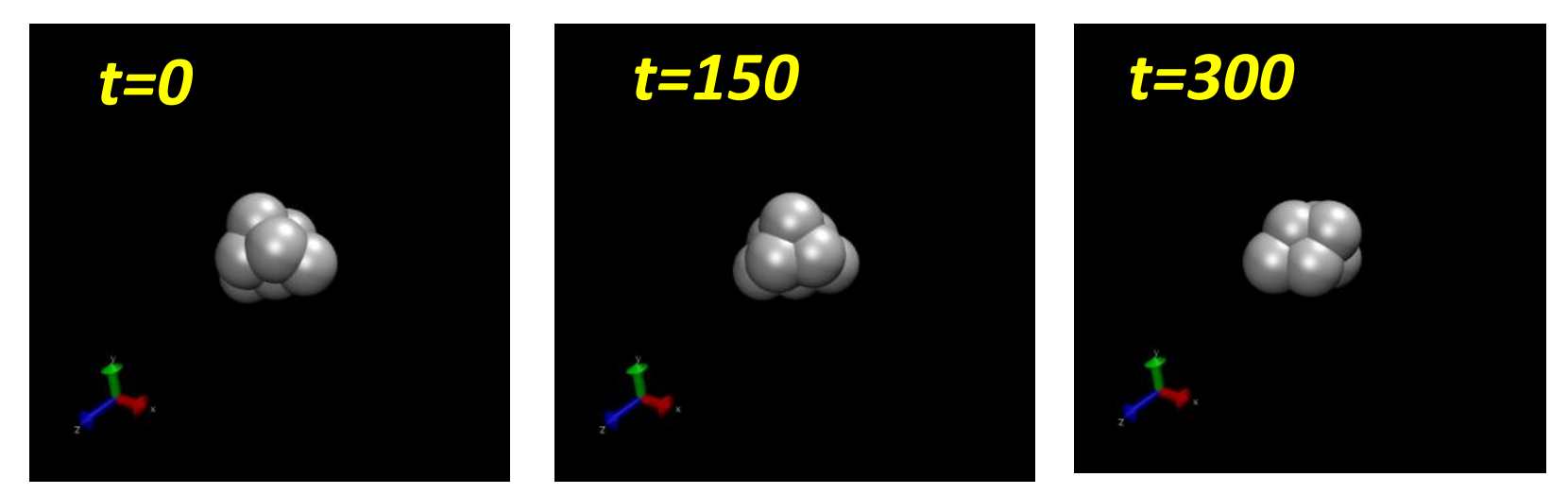

#### **Tut5: NVT of LJ cluster after simulated annealing (nvt.py), fast bath**

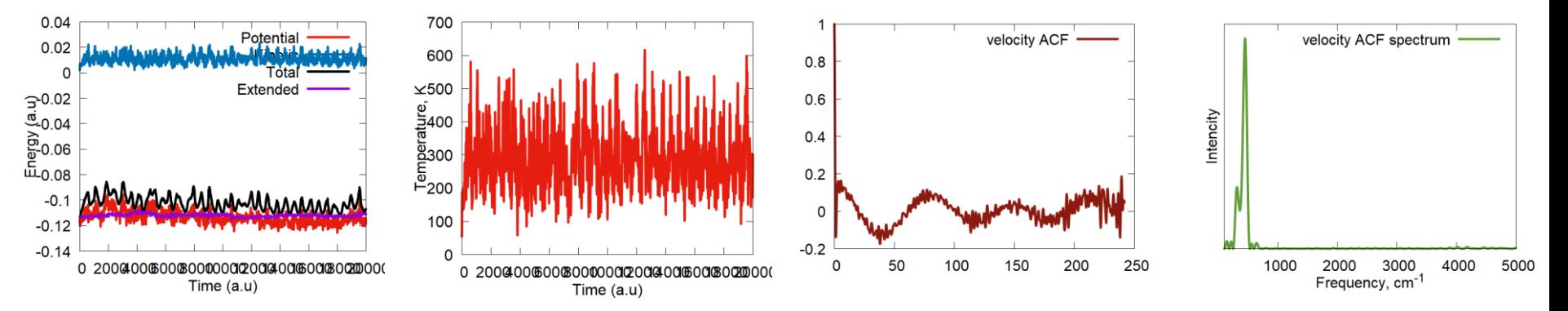

Beware: Bath modes!

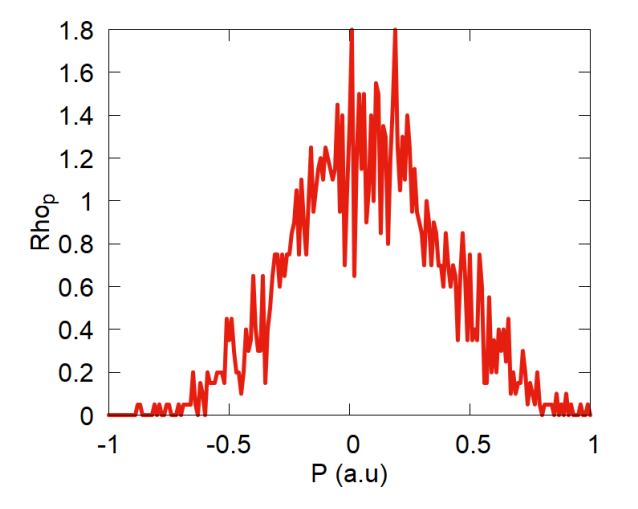

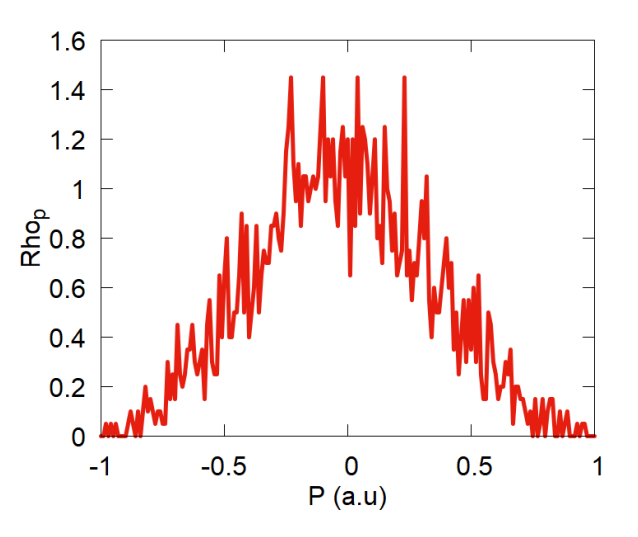

## **Exercises: Diffusion coefficient, larger cluster**

**Tut6:** 

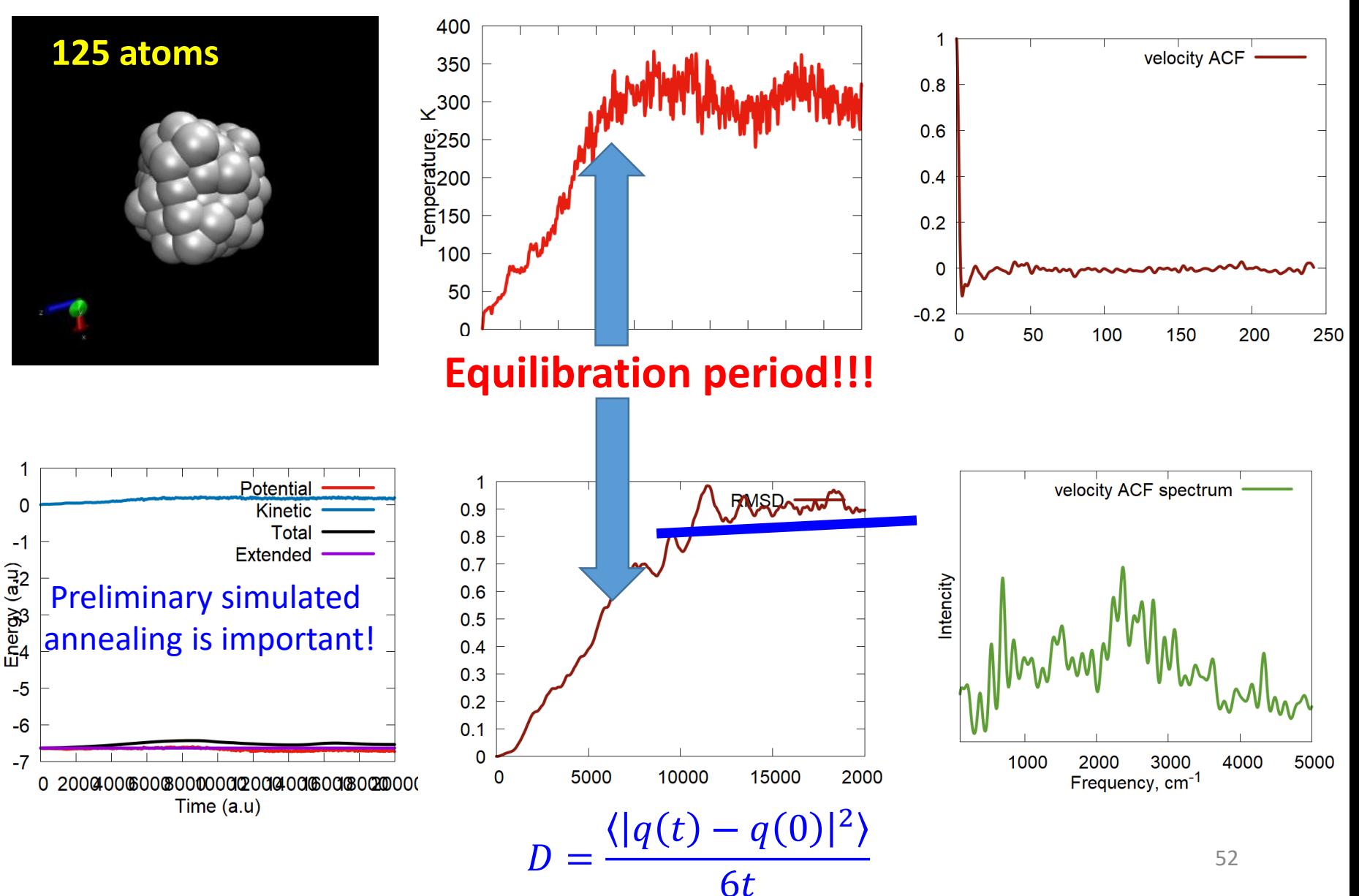

### **Exercises: Heat capacity**

**Tut7:** 

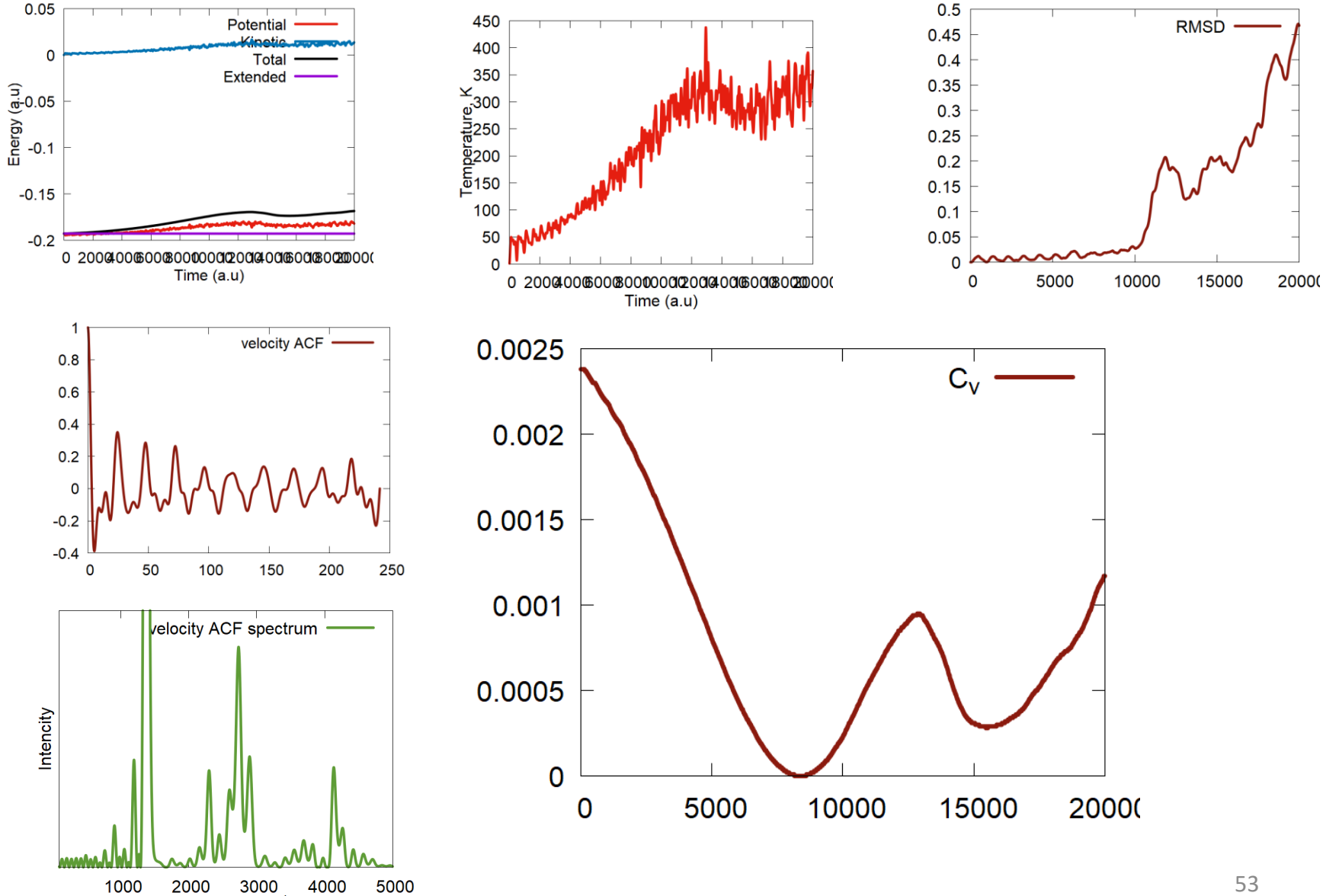

Frequency, cm-1

### **Summary of Tutorials**

- Tut1 demonstration of MD for  $N_{traj}$  trajectories, each with 1 particle. NVE and NVT
- Tut2 demonstration of computing the ACF and its FT for a predefined sequence
- Tut3 computing ACF for a chain of particles connected by springs
- Tut4 going back to MD, for a chain of atoms.
- Tut5 MD of a LJ cluster
- Tut6 MD of a larger LJ cluster, computing diffusion coefficients
- Tut7 MD of a LJ cluster, computing heat capacity

### **Overview of software**

![](_page_54_Figure_1.jpeg)